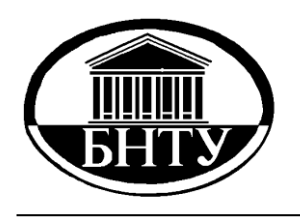

**Министерство образования Республики Беларусь**

**БЕЛОРУССКИЙ НАЦИОНАЛЬНЫЙ ТЕХНИЧЕСКИЙ УНИВЕРСИТЕТ**

**Кафедра «Высшая математика № 1»**

# **МАТЕМАТИЧЕСКАЯ СТАТИСТИКА**

*Сборник задач*

**М и н с к 2 0 0 9**

# Министерство образования Республики Беларусь БЕЛОРУССКИЙ НАЦИОНАЛЬНЫЙ ТЕХНИЧЕСКИЙ УНИВЕРСИТЕТ

Кафедра «Высшая математика № 1»

# МАТЕМАТИЧЕСКАЯ СТАТИСТИКА

Сборник задач для аудиторной и самостоятельной работы

Минск 2009

#### УДК 519.2 (075.8) ББК 22.172я7 М 34

#### Составители: *Н.И. Чепелев, А.В. Метельский, Т.И. Чепелева, В.М. Климович*

#### Репензенты: *В.В. Карпук, Е.А. Федосик*

М 34 стоятельной работы / сост.: Н.И. Чепелев [и др.]. – Минск: БНТУ, Математическая статистика: сборник задач для аудиторной и само- $2009 - 64c$ 

Настоящий сборник задач предназначен для студентов 2-го курса машиностроительных специальностей. В издание включены теоретические вопросы для подготовки к экзамену, задачи для аудиторной и самостоятельной работы, типовой расчет по математической статистике, а также таблицы значений функций, необходимые для решения задач. После условия задач в круглых скобках приведены ответы. Полезно для студентов, изучающих математическую статистику, а также для преподавателей.

> УДК 519.2 (075.8) ББК 22.172я7

ISBN 978-985-525-148-5 © БНТУ, 2009

#### **Теоретические вопросы для подготовки к экзамену**

1. Выборочная совокупность. Вариационный ряд.

2. Полигон и гистограмма.

3. Эмпирическая функция распределения и ее свойства.

4. Выборочная средняя и выборочная дисперсия.

5. Оценки параметров распределения. Точечные оценки и требования, предъявляемые к ним.

6. Точечные оценки для математического ожидания и дисперсии.

- 7. Интервальные оценки. Доверительный интервал.
- 8. Распределение Стьюдента.
- 9. Распределение Пирсона.

10. Построение доверительного интервала для математического ожидания нормально распределенной СВ (случайной величины) при известном среднем квадратическом отклонении.

11. Построение доверительного интервала для математического ожидания нормально распределенной СВ при неизвестном среднем квадратическом отклонении.

12. Построение доверительного интервала для среднего квадратического отклонения нормально распределенной СВ.

13. Понятие о статистических гипотезах и критериях согласия.

- 14. Критерий согласия Пирсона  $\chi^2$ .
- 15. Критерий согласия Колмогорова.

16. Выборочный коэффициент корреляции и его свойства.

17. Уравнение регрессии. Линейная регрессия. Определение коэффициентов линейной регрессии методом наименьших квадратов.

18. Нелинейная регрессия. Определение параметров нелинейной регрессии.

# **З а н я т и е 1**

# *Статистическое распределение. Эмпирическая функция распределения и ее свойства. Полигон и гистограмма. Числовые характеристики выборки*

# **1.1. Краткие теоретические сведения**

*Генеральной совокупностью* называется совокупность элементов, объединенных по некоторому признаку, из которых производится выборка.

Выборочная совокупность или выборка - совокупность объектов, случайно выбранных для исследования.

Под объемом выборки понимается количество объектов, входящих в выборку.

Пусть из совокупности извлечена выборка объемом //.

Выборочная совокупность, расположенная по возрастанию или убыванию значения признака, называется вариационным рядом, а ее объекты - вариантами.

Если значения вариант совпадают или отличаются незначительно, то их можно сгруппировать, придав частоту каждой варианте. В результате получим сгруппированный вариационный ряд.

Частостью или относительной частотой варианты называется отношение частоты варианты к объему выборки:

$$
\omega_i = \frac{m_i}{n}
$$

Статистическое распределение - такое распределение, по которому каждому возможному значению варианты соответствует частота (относительная частота) ее появления. Статистическое распределение записывается в виде таблицы, в которой в первой строке перечислены все значения вариант, а во второй - частоты или частости, которые соответствуют вариантам.

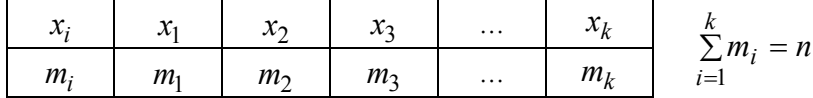

Для построения интервального статистического ряда множество вариант разбивают на полуинтервалы  $[a_i; a_{i+1})$ , т.е. группируют. Рекомендуется число интервалов *к* определять по формуле

$$
k = 1 + 1.4 \cdot \ln n
$$

Длина интервала

$$
\Delta = \frac{x_{\text{max}} - x_{\text{min}}}{k}
$$

Для наглядности используются графические изображения вариационных рядов в виде полигона и гистограммы.

Полигоном частот или частостей называется ломаная линия. соединяющая точки с координатами  $(x_i; m_i)$  или  $(x_i; \omega_i)$ .

Гистограммой частот или частостей называют ступенчатую фигуру, составленную из прямоугольников с основанием  $\Delta$  и высотой  $\frac{m_i}{\Delta}$  или  $\frac{\omega_i}{\Delta}$ .

Эмпирической функцией распределения называют функцию  $F^*(x)$ , определяющую для каждого значения х относительную частоту события  $X < x$ :

$$
F^*(x) = \omega(X < x) = \frac{m_x}{n}
$$

где  $m_x$  – число вариант (с учетом их кратностей) меньших  $x$ :

 $n -$ объем выборки.

Эмпирическая функция распределения обладает следующими свойствами

1. Значения эмпирической функции принадлежат отрезку  $[0;1]$ .

2. Эмпирическая функция является неубывающей.

3. Если  $x_1$  – наименьшее значение варианты, а  $x_k$  – наибольшее,

TO  $F^*(x) = 0$  при  $x \le x_1$  и  $F^*(x) = 1$  при  $x > x_k$ .

Для описания выборки применяются такие числовые характеристики, как выборочная средняя, выборочная дисперсия, выборочное среднее квадратическое отклонение.

Выборочной средней называется среднее значение варианты, вычисленное по данным выборки:

$$
\overline{X}_{\mathbf{B}} = \frac{1}{n} \sum_{i=1}^{n} X_i \text{ with } \overline{X}_{\mathbf{B}} = \frac{1}{n} \sum_{i=1}^{k} m_i X_i .
$$

где  $m_i$  – частота варианты  $x_i$ .

Выборочной дисперсией называется дисперсия, вычисленная по данным выборки:

$$
D_{\mathbf{B}} = \frac{1}{n} \sum_{i=1}^{n} (x_i - \overline{x}_{\mathbf{B}})^2 \text{ with } D_{\mathbf{B}} = \frac{1}{n} \sum_{i=1}^{k} m_i (x_i - \overline{x}_{\mathbf{B}})^2 .1
$$

5

Выборочная дисперсия равна разности между средним значением квадрата вариант и квадратом выборочного среднего:

$$
D_{\rm B} = \overline{X^2} - (\overline{x}_{\rm B})^2 \, , \, {\rm rge} \, \overline{X^2} = \frac{1}{n} \sum_{i=1}^{k} x_i^2 m_i
$$

Выборочным средним квадратическим отклонением называется корень квалратный из выборочной лисперсии

$$
\sigma_{_{B}}=\sqrt{\mathit{\mathcal{D}}_{_{B}}}\ .
$$

Задача 1.1.1. По данному распределению выборки найти эмпирическую функцию распределения и построить полигон частот.

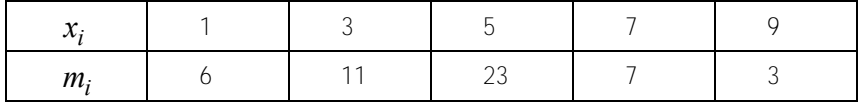

## Решение

Определим объем выборки:

$$
m = \sum_{i=1}^{k} m_i = 6 + 11 + 23 + 7 + 3 = 50.
$$

Определим относительные частоты вариант:

$$
\omega_i = \frac{m_i}{n}
$$

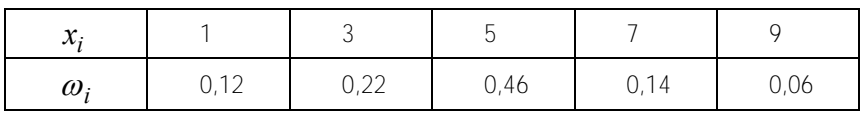

Запишем эмпирическую функцию распределения:

$$
F^*(x) = \omega(X < x) = \begin{cases} 0, & x \le 1 \\ 0, 12, & 1 < x \le 3 \\ 0, 34, & 3 < x \le 5 \\ 0, 80, & 5 < x \le 7 \\ 0, 94, & 7 < x \le 9 \\ 1, & x > 9 \end{cases}
$$

6

Построим полигон частот.

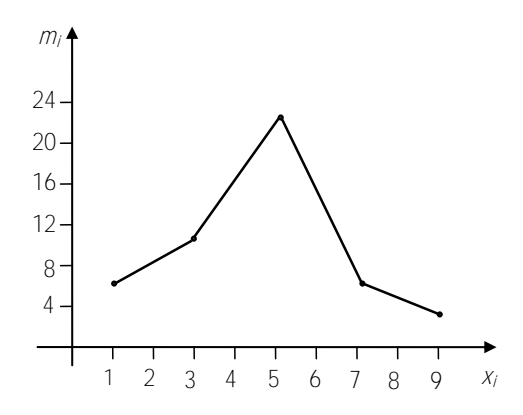

Задача 1.1.2. Построить гистограмму частостей по данным выборки объема 100 и вычислить числовые характеристики выборки.

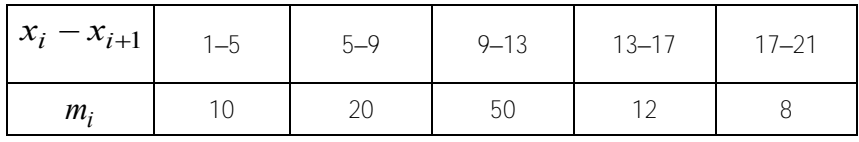

## Решение

Вычислим относительные частоты по формуле  $\omega_i = \frac{m_i}{n}$  и найдем высоты прямоугольников по формуле  $h_i = \frac{\omega_i}{h}$ , где  $h = 4$ . Вычисления сведем в таблицу.

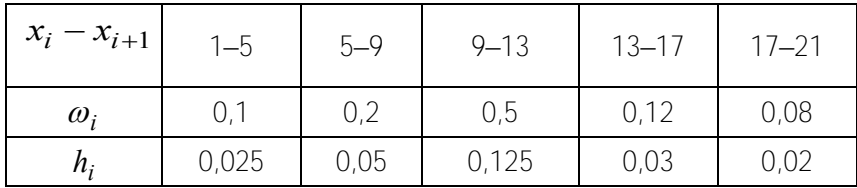

Построим гистограмму частостей.

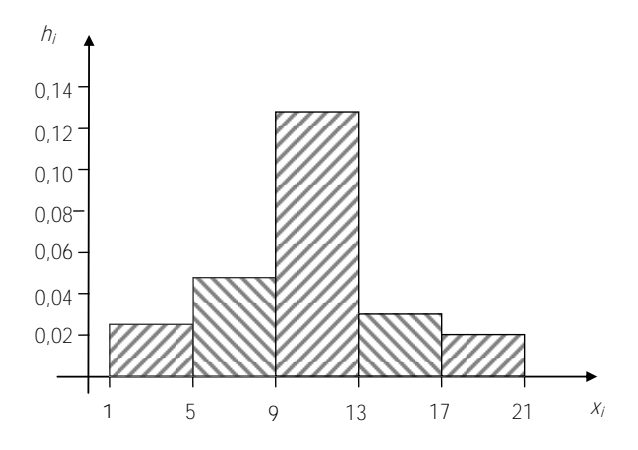

Вычислим числовые характеристики выборки:

$$
\bar{x}_{\mathbf{B}} = \frac{1}{n} \sum_{i=1}^{k} x_i^* m_i = \frac{1}{100} (3 \cdot 10 + 7 \cdot 20 + 11 \cdot 50 + 15 \cdot 12 + 19 \cdot 8) =
$$

$$
= \frac{1}{100} \cdot (30 + 210 + 550 + 180 + 152) = \frac{1122}{100} = 11,22.
$$

$$
D_{\mathbf{B}} = \overline{X^2} - (\overline{X}_{\mathbf{B}})^2.
$$

Вычислим  $D_{\text{B}}$  и  $\sigma_{\text{B}}$ :

$$
\overline{X^2} = \frac{1}{n} \sum_{i=1}^{k} \left( x_i^* \right)^2 m_i = \frac{1}{100} \left( 9.10 + 49.20 + 121.50 + 225.12 + 361.8 \right) =
$$
\n
$$
= \frac{1}{100} \left( 90 + 980 + 6050 + 2700 + 2888 \right) = \frac{12708}{100} = 127,08.
$$
\n
$$
D_{\mathbf{B}} = 127,08 - \left( 11,22 \right)^2 = 1,1916.
$$
\n
$$
\sigma_{\mathbf{B}} = 1,092.
$$

8

## **1.2. Задачи для аудиторной работы**

1.2.1. Даны измерения отклонений от номинала 50 подшипников в мкм:

| $-1,752,$ | -0,291,   | -0,933,  | $-0,450,$ | 0,512      |
|-----------|-----------|----------|-----------|------------|
| $-1,256,$ | 1,701,    | 0,634,   | 0,720,    | 0,490,     |
| 1,531,    | -0,433,   | 1,409,   | 1,730,    | $-0,266,$  |
| $-0,058,$ | 0,248,    | -0,095,  | -1,488,   | -0,361,    |
| 0,415,    | $-1,382,$ | 0,129,   | $-0,361,$ | $-0,087$ , |
| $-0.329.$ | 0,086,    | 0,130,   | $-0,244,$ | -0,882,    |
| 0,318,    | -1,087,   | 0,899,   | 1,028,    | -1,304,    |
| 0,349,    | -0,293,   | -0,883,  | $-0.056$  | 0,757,     |
| $-0.059.$ | -0,539,   | $-0.078$ | 0,229,    | 0,194,     |
| $-1,084,$ | 0,318,    | 0,367,   | $-0.992.$ | 0,529.     |

Построить для данной выборки интервальный статистический ряд.

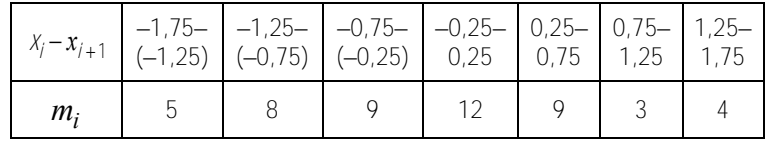

1.2.2. Измеряется рост (с точностью до см) 30 наудачу отобранных студентов:

|  |  |  |  | 178, 160, 154, 183, 155, 153, 167, 186, 163, 155, |  |
|--|--|--|--|---------------------------------------------------|--|
|  |  |  |  | 157, 175, 170, 166, 159, 173, 182, 167, 171, 169, |  |
|  |  |  |  | 179, 165, 156, 179, 158, 171, 175, 173, 164, 172. |  |

Построить интервальный статистический ряд.

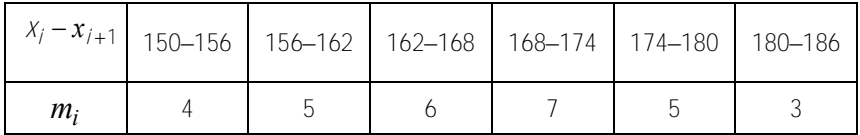

1.2.3. По данным выборки, объемом 100, найти эмпирическую функцию и построить полигон частот.

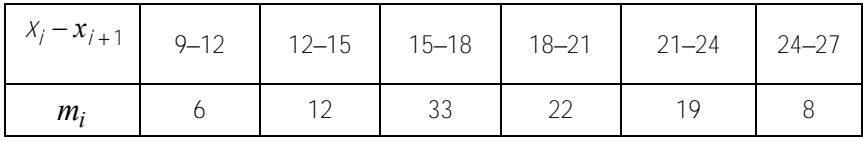

9

$$
F^*(x) = \begin{cases} 0, & x \le 9; \\ 0,06, & 9 < x \le 12; \\ 0,18, & 12 < x \le 15; \\ 0,51, & 15 < x \le 18; \\ 0,73, & 18 < x \le 21; \\ 0,95, & 21 < x \le 24; \\ 1, & x > 24. \end{cases}
$$

1.2.4. Найти эмпирическую функцию распределения и построить полигон частостей по следующим данным.

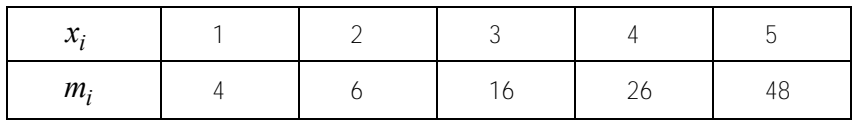

$$
F^*(x) = \begin{cases} 0, & x \le 1; \\ 0,04, & 1 < x \le 2; \\ 0,1, & 2 < x \le 3; \\ 0,26, & 3 < x \le 4; \\ 0,52, & 4 < x \le 5; \\ 1, & x > 5. \end{cases}
$$

1.2.5. Построить гистограмму частот по данным выборки.

| $X_i - x_{i+1}$ | $2 - 7$ | $7 - 12$ | $12 - 17$ | $17 - 22$ | $22 - 27$ |
|-----------------|---------|----------|-----------|-----------|-----------|
| $m_i$           |         |          | 25        |           |           |

1.2.6. Построить гистограмму частостей и найти эмпирическую функцию распределения по данным выборки объемом 100.

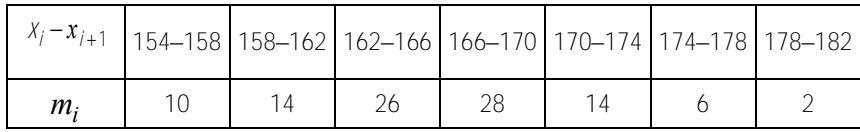

$$
\begin{cases}\n0, & x \le 154; \\
0,1, & 154 < x \le 158; \\
0,24, & 158 < x \le 162; \\
0,5, & 162 < x \le 166; \\
0,78, & 166 < x \le 170; \\
0,92, & 170 < x \le 174; \\
0,98, & 174 < x \le 178; \\
1, & x > 178.\n\end{cases}
$$

1.2.7. Найти числовые характеристики по данным выборки. a)

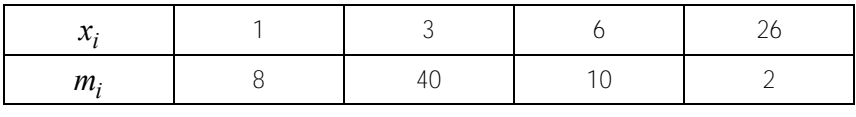

$$
(\overline{X}_{\mathbf{B}} = 4; \quad D_{\mathbf{B}} = 18.67; \quad \sigma_{\mathbf{B}} = 4.32).
$$

 $\sigma$ )

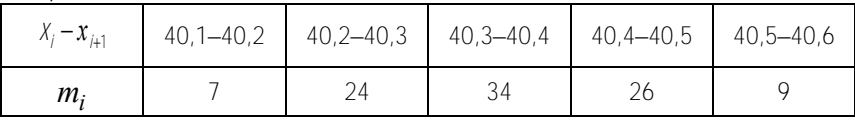

 $(\bar{x}_{\bf B} = 40.356; \quad D_{\bf B} = 0.011; \quad \sigma_{\bf B} = 0.0105).$ 

1.2.8. Для проверки оборудования размельчения руды были случайно отобраны и измерены 50 образцов переработанного минерала. Найти выборочное среднее, выборочную дисперсию и выборочное среднее квадратическое отклонение.

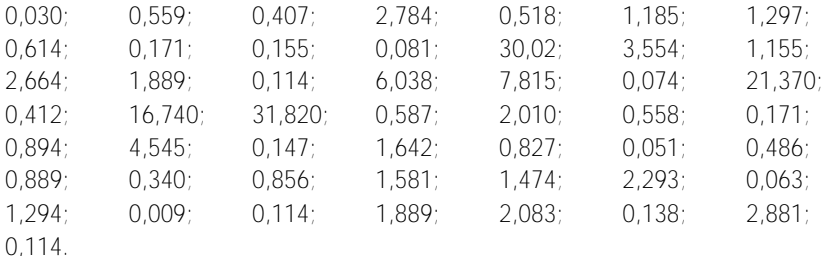

$$
(\bar{x}_{B} = 4.67; \quad D_{B} = 39.25; \quad \sigma_{B} = 6.26)
$$

#### **1.3. Задачи для самостоятельной работы**

1.3.1. Составить эмпирическую функцию распределения и построить полигон частостей по данным выборки

| <b>TAA</b><br>$m_{ii}$ |  |  |  |
|------------------------|--|--|--|

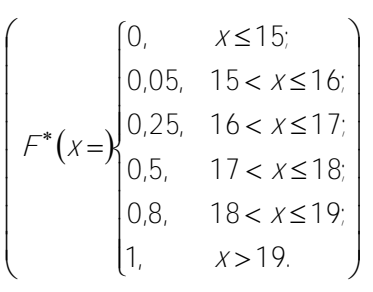

1.3.2. Составить эмпирическую функцию распределения и построить гистограмму частот по данным выборки.

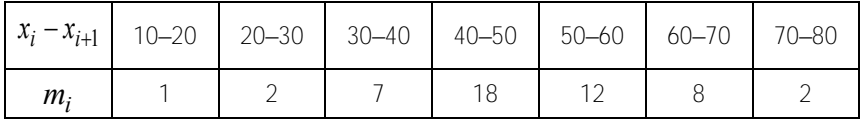

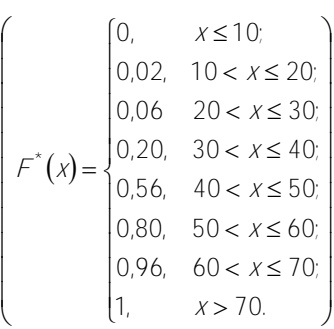

1.3.2. Интервал движения поездов в метро составляет 2 минуты. Приведены значения случайной величины *X* – время ожидания пассажиром поезда. Составить интервальный вариационный ряд и найти среднее время ожидания.

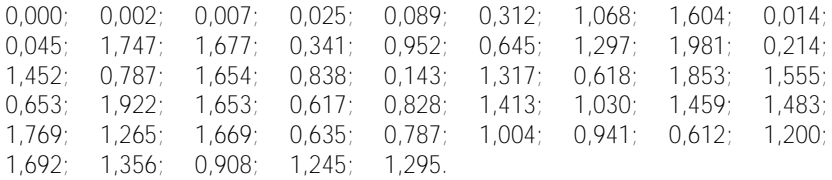

$$
(\overline{X}_{\mathbf{B}} = 1.022).
$$

## 1.3.4. Вычислить выборочную дисперсию по данным выборки.

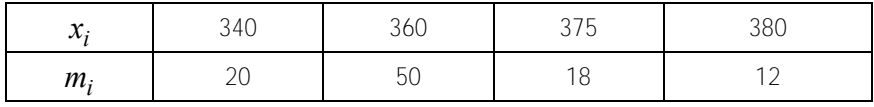

$$
(D_{\rm B} = 167.29)
$$

#### 1.3.5. Вычислить числовые характеристики выборки.

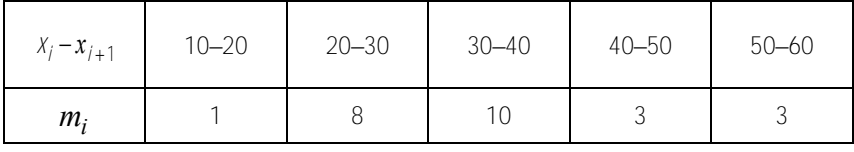

 $(\bar{x}_{\mathbf{B}} = 34.6; \quad D_{\mathbf{B}} = 107.84; \quad \sigma_{\mathbf{B}} = 10.35).$ 

#### **З а н я т и е 2**

#### *Точечные оценки неизвестных параметров распределения*

## **2.1. Краткие теоретические сведения**

Пусть изучается СВ *Х* с законом распределения, зависящим от одного или нескольких параметров. Требуется по выборке, полученной в результате *п* испытаний, оценить неизвестный параметр  $\theta$  .

Точечной оценкой неизвестного параметра θ теоретического распределения называется его приближенное значение, зависящее от данных выборки

$$
\overline{\theta} = \overline{\theta} (x_1, x_2, x_3, \ldots, x_n).
$$

Точечная оценка должна удовлетворять следующим требованиям:

– быть несмещенной, т.е.  $M(\overline{\theta}) = \theta$ ;

- быть состоятельной, т.е. она должна сходиться по вероятности к  $\lim_{n\to\infty}$   $\mathcal{A}(\overline{\theta}-\theta|<\varepsilon)=1$ . оцениваемому параметру: для  $\forall \varepsilon > 0$ 

- быть эффективной: если неизвестный параметр имеет несколько оценок, то нужно брать ту, у которой наименьшая дисперсия.

Выборочная средняя  $\bar{X}_R$  является несмещенной и состоятельной оценкой для математического ожилания генеральной совокупности.

Несмещенной и состоятельной оценкой для дисперсии генеральной совокупности является исправленная выборочная дисперсия

$$
D_{\mathbf{H}} = s^2 = \frac{n}{n-1} D_{\mathbf{B}}
$$

Исправленным средним квадратическим отклонением называется корень квадратный из исправленной дисперсии:

$$
S=\sqrt{D_{\rm H}}\ .
$$

Для вычисления  $\bar{x}_{\rm a}$  и  $D_{\rm a}$  разработано много методов. Одним из наиболее распространенных является метод произведений. При вычислении выборочного среднего и выборочной дисперсии поступают следующим образом:

- выбираем «ложный нуль» с. В качестве «ложного нуля» берется варианта стоящая посредине вариационного ряда или варианта, имеющая максимальную частоту;

вариантам  $U_i$  по формулам - переходим к условным  $U_i = \frac{x_i - c}{h}$ , где  $h$  – шаг разбиения;

вычисляем условные моменты 1-го и 2-го порядков:

$$
M_1^* = \frac{1}{h} \sum_{i=1}^k U_i m_i; \qquad M_2^* = \frac{1}{h} \sum_{i=1}^k U_i^2 m_i
$$

– вычисляем выборочное среднее  $\bar{X}_{\text{B}}$  и выборочную дисперсию  $D_{\text{B}}$ 

$$
\overline{X}_{\mathbf{B}} = \mathcal{M}_1^* \mathcal{h} + \mathcal{L}, \qquad \mathcal{D}_{\mathbf{B}} = \left( \mathcal{M}_2^* - \left( \mathcal{M}_1^* \right)^2 \right) \mathcal{h}^2.
$$

 $14$ 

Задача 2.1.1. Методом произведений вычислить выборочную среднюю и выборочную дисперсию по данным выборки.

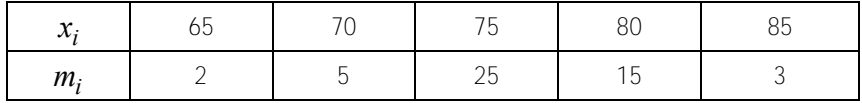

#### Решение

В качестве «ложного нуля» возьмем варианту 75,  $c = 75$ . Перейдем к условным вариантам по формуле  $U_1 = \frac{x_i - c}{h}$ . Результаты вычислений сведем в таблицу.

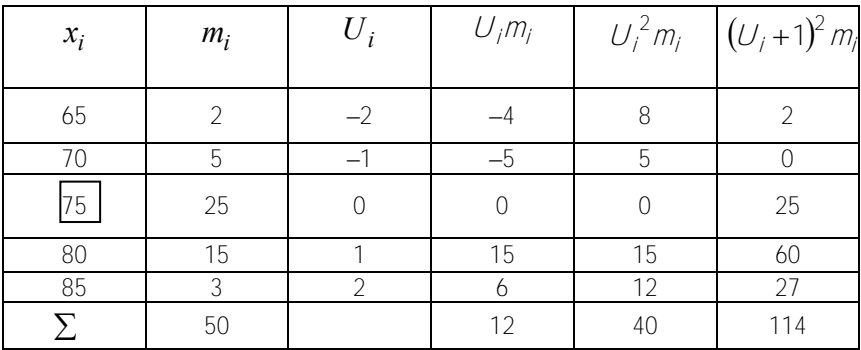

Результаты вычислений можно проверить равенством

$$
\sum_{i=1}^{k} (U_i + 1)^2 m_i = \sum_{i=1}^{k} m_i + 2 \sum_{i=1}^{k} m_i U_i + \sum_{i=1}^{k} U_i^2 m_i
$$
  
114 = 50 + 2 \cdot 12 + 40.

Равенство выполняется, следовательно, таблица заполнена верно. Вычислим условные моменты:

$$
M_1^* = \frac{1}{50} \cdot 12 = 0.24;
$$
  $M_2^* = \frac{1}{50} \cdot 40 = 0.8$ 

Вычислим выборочную среднюю и выборочную дисперсию:

$$
\overline{X}_{\mathbf{B}} = M_1^* h + C = 0.24 \cdot 5 + 75 = 76.2;
$$
\n
$$
D_{\mathbf{B}} = \left( M_2^* - \left( M_1^* \right)^2 \right) h^2 = (0.8 - 0.0576) \cdot 25 = 18.56.
$$

#### 2.2. Задачи для аудиторной работы

2.2.1. По данным выборки найти несмещенные оценки для математического ожидания и дисперсии.

| $m_i$ | 20 | 80 | 95 | 40 |  |
|-------|----|----|----|----|--|

 $(\bar{x}_{\rm B} = 8.44; \quad D_{\rm H} = 0.042).$ 

2.2.2. Найти несмещенную оценку для дисперсии по данным выборки.

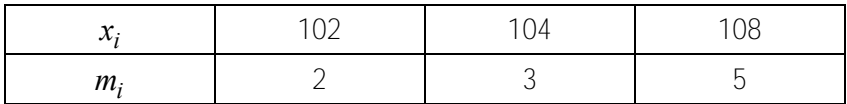

$$
(D_{\rm H} = 6.93)
$$

2.2.3. По данным выборки найти несмещенные оценки для математического ожидания и дисперсии генеральной совокупности.

а) Положительные отклонения от номинального размера в партии деталей, мкм:

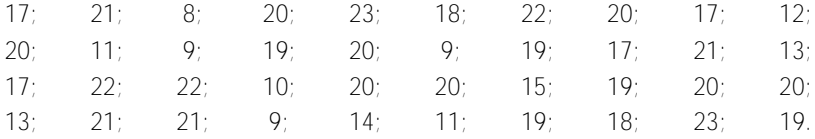

$$
(\bar{X}_{B} = 17.2; D_{H} = 19.7)
$$

б) Время реакции, с:

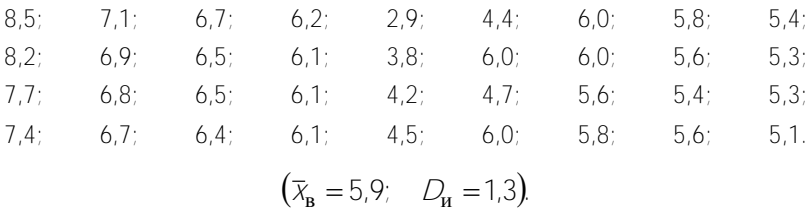

 $16$ 

2.2.4. Даны результаты наблюдений за сроком службы 100 однотипных станков до выхода за пределы норм точности.

| $X_i - X_{i+1}$ | $20 - 25$ | $25 - 30$ | $30 - 35$ | $35 - 40$ | $40 - 45$ |
|-----------------|-----------|-----------|-----------|-----------|-----------|
| $m_i$           |           |           | 35        | าา        |           |

Найти несмещенную оценку для дисперсии срока службы  $(D_{\rm H} = 30,14)$ .

2.2.5. Приведены результаты измерения диаметра втулок, обрабатываемых автоматом.

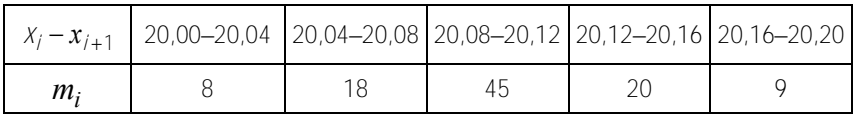

Найти оценки для математического ожидания и дисперсии.

 $\left(\overline{x}_{\mathbf{B}} = 20,1016 \quad D_{\mathbf{H}} = 0,002\right)$ .

# **2.3. Задачи для самостоятельной работы**

## 2.3.1. Даны отклонения напряжений от номинала (мВ).

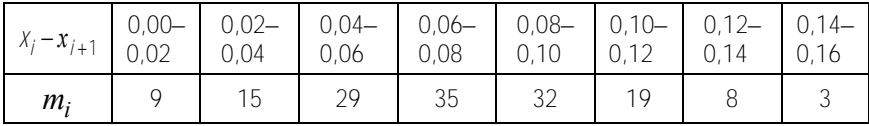

Найти оценки для математического ожидания и дисперсии.

$$
(\overline{X}_{\mathbf{B}} = 0.05; \quad D_{\mathbf{H}} = 0.02).
$$

#### 2.3.2. Даны урожайности ржи на различных участках поля

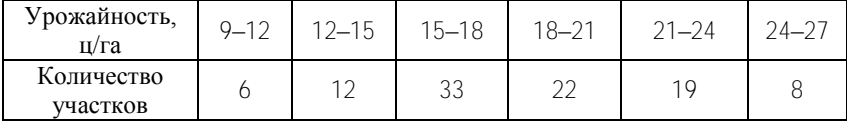

Найти оценку для средней урожайности всего поля.

$$
(\overline{X}_{\mathbf{B}} = 18.3)
$$

2.3.3. По данным выборки найти оценки для математического ожидания и дисперсии генеральной совокупности.

| $\sim$         | 12 <sup>°</sup> | 14  | 16.  |    |  |
|----------------|-----------------|-----|------|----|--|
| m <sub>i</sub> | . ხ             | 15. | 50 F | 16 |  |

 $(\bar{x}_{\rm b} = 16.46; D_{\rm u} = 4.92).$ 

#### Занятие 3

## Интервальные оценки

## 3.1. Краткие теоретические сведения

Пусть  $\theta^* = \theta^* (x_1, ..., x_n) - \theta$ ункция выборки. Это есть случайная величина, называемая статистикой.

Интервальной называют оценку, которая определяется случайным интервалом  $(\theta_{1}^*, \theta_{2}^*)$   $\theta_{1}^* < \theta_{2}^*$ . В качестве интервальной оценки используются доверительные интервалы.

Доверительным интервалом для неизвестного параметра  $\theta$ называется случайный интервал  $(\theta_1^*, \theta_2^*)$ , который с заданной вероятностью  $\gamma$  (надежностью) накрывает неизвестный параметр  $\theta$ .

Если исследуемая СВ распределена по нормальному закону с известным средним квадратическим отклонением  $\sigma$ , то доверительный интервал для математического ожидания определяется неравенством

$$
\overline{X}_{\mathbf{B}} - t_{\gamma} \frac{\sigma}{\sqrt{n}} < \partial < \overline{X}_{\mathbf{B}} + t_{\gamma} \frac{\sigma}{\sqrt{n}} \tag{3.1}
$$

где  $\delta = t_{\gamma} \frac{\sigma}{\rho}$  – точность оценки;

 $n -$ объем выборки;

 $t_{\rm v}$  – значение аргумента функции Лапласа, при котором  $\Phi(t_{\gamma}) = \frac{\gamma}{2}$ .

Если среднее квадратическое отклонение неизвестно, то доверительный интервал для математического ожидания исследуемой СВ определяется неравенством

$$
\overline{X}_{\mathbf{B}} - t_{\gamma,n} \frac{S}{\sqrt{n}} < \partial < \overline{X}_{\mathbf{B}} + t_{\gamma,n} \frac{S}{\sqrt{n}} \tag{3.2}
$$

 $\Gamma \text{He} \quad S = \sqrt{D_{\text{H}}}$ .

Значения  $t_{\text{max}}$  находят по табл. П5 по заданным *п* и  $\gamma$ . Число  $\delta = t_{\gamma,n} \frac{S}{\sqrt{N}}$  называют точностью оценки математического ожидания.

Доверительный интервал для среднего квадратического отклонения исследуемой СВ определяется неравенством

$$
SQ_1 < \sigma < SQ_2 \tag{3.3}
$$

Значения  $q_1$  и  $q_2$  находятся по табл. Пб по заданным  $\gamma$  и *n*.

Задача 3.1.1. Найти доверительный интервал для оценки с надежностью  $\gamma = 0.99$  неизвестного математического ожидания нормально распределенного признака X, если известно, что  $\sigma = 4$ . а по данным выборки объемом 100 вычислено  $\bar{x}_{\rm B} = 12.4$ .

# Решение

Так как известно среднее квадратическое отклонение СВ, то для определения доверительного интервала для математического ожидания воспользуемся неравенством (3.1). Определим значение  $t_{\gamma}$ :  $\Phi(t_{\gamma}) = \frac{\gamma}{2} = \frac{0.99}{2} = 0.495 \Rightarrow t_{\gamma} = 2.58$ . Подставим в неравенство  $(3.1)$ :

$$
12.4 - 2.58 \frac{4}{10} < a < 12.4 + 2.58 \frac{4}{10}; \qquad 11.08 < a < 13.432
$$

Задача 3.1.2. Для исследования нормально распределенной СВ извлечена выборка объемом 25.

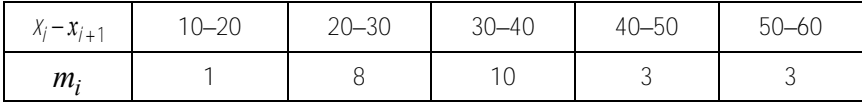

Найти с надежностью  $\gamma = 0.95$  доверительные интервалы для математического ожидания и среднего кадратического отклонения исследуемой СВ.

# Решение

По данным выборки методом произведений определим  $\bar{x}_{\text{\tiny B}}$  и  $s$ .

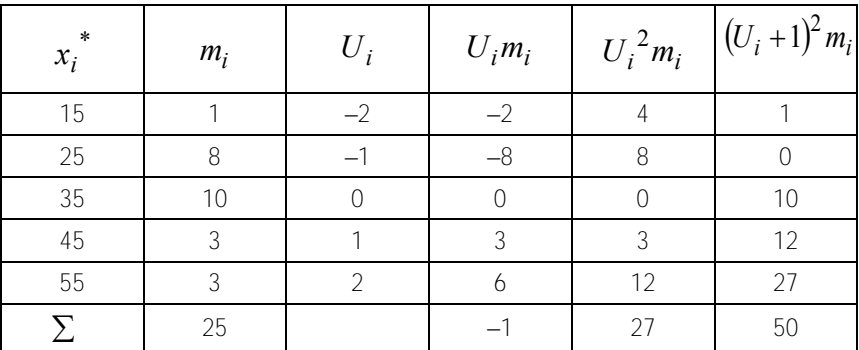

Проверка:  $50 = 25 + 2(-1) + 27$ ;  $50 = 50$ .

$$
M_1^* = \frac{-1}{25} = -0.04; \quad M_2^* = \frac{27}{25} = 1.08.
$$

$$
\overline{\chi}_{\mathbf{B}} = 35 + (-0.04) \cdot 10 = 34.6; \quad D_{\mathbf{B}} = (1.08 - (0.04)^2) \cdot 100 = 107.84; \nD_{\mathbf{H}} = \frac{n}{n-1} D_{\mathbf{B}} = \frac{25}{24} \cdot 107.84 = 112.33; \quad s = \sqrt{D_{\mathbf{H}}} = 10.6.
$$

Для определения доверительного интервала для математического ожидания воспользуемся неравенством (3.2):

$$
t_{\gamma,n} = t(0.95; 24) = 2.064
$$
  
34.6 - 2.064 $\frac{10.6}{5}$  <  $a$  < 34.6 + 2.064 $\frac{10.6}{5}$   
34.6 - 4.38  $a$  < 34.6 + 4.38  
30.22  $a$  < 38.98.

Для определения доверительного интервала для среднего квадратического отклонения воспользуемся неравенством (3.3):

$$
q_1 = 0.781;
$$
  $q_2 = 1.391$   
10.6 · 0.781  $<$   $<$   $<$  10.6 · 1.391  
8.28  $<$   $<$   $<$  14.74.

## 3.2. Задачи для аудиторной работы

3.2.1. Для определения привеса рыбы за год в одном из рыбхозов проводились выборочные исследования. Разводимые в пруду карпы взвешивались и отпускались обратно.

Результаты 100 таких измерений показали, что годовой привес рыбы в среднем составил 200 г, а дисперсия - 320 г. Найти с надежностью 0,95 доверительный интервал для годового привеса рыбы  $\Delta P$ .

$$
(196.49 < \Delta P < 203.51)
$$
.

3.2.2. Одним и тем же прибором со средним квадратическим отклонением случайных ошибок измерения  $\sigma = 40$ м проведено пять различных измерений расстояния. Найти с надежностью 0.95 доверительный интервал для оценки истинного расстояния, если среднее всех проведенных измерений  $\bar{x}_{n} = 2000$  м.

$$
(1964, 94 < a < 2035, 06)
$$

3.2.3. Выборка из большой партии электроламп содержит 100 ламп. Средняя продолжительность горения ламп в выборке равна 1000 ч. Найти с надежностью 0,95 доверительный интервал для продолжительности горения ламп всей партии, если известно, что среднее квадратическое отклонение продолжительности горения лампы  $\sigma = 40$  ч.

3.2.4. Найти минимальный объем выборки, при котором с надежностью 0,925 точность оценки математического ожидания нормально распределенной СВ равна 0,2, если среднее квадратическое отклонение  $\sigma$  = 1.5.

$$
(n=179).
$$

3.2.5. По данным выборки найти доверительный интервал с надежностью 0,99, накрывающий среднее квадратическое отклонение.

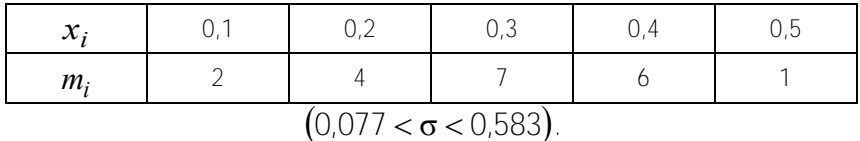

3.2.6. Из генеральной совокупности СВ, распределенной по нормальному закону, выбрано 100 значений СВ. Найти доверительные интервалы для математического ожидания и среднего квадратического отклонения с надежностью 0,95.

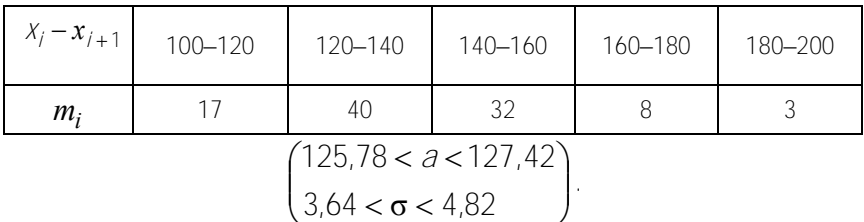

3.2.7. С целью определения средней суммы  $Q$  вкладов в банке произведена выборка

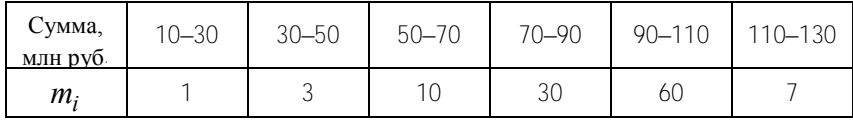

Найти границы среднего вклада с надежностью 0,95.

 $(86.45 < Q < 93.37)$ .

#### 3.3. Задачи для самостоятельной работы

3.3.1. Станок-автомат штампует валики. По выборке объемом 100 вычислены выборочная средняя  $\bar{x}_p = 12.5$  и  $s = 2.1$ . Найти с надежностью 0.95 доверительные интервалы для математического ожидания и среднего квадратического отклонения.

$$
\begin{pmatrix} 12,08 < a < 12,92 \\ 1,84 < \sigma < 2,44 \end{pmatrix}
$$

3.3.2. Найти минимальный объем выборки, при котором с надежностью 0,975 точность оценки математического ожидания а по выборочной средней  $\delta = 0.3$ , если  $\sigma = 1.2$ .

$$
(n=81)
$$

3.3.3. Найти с надежностью 0,99 доверительные интервалы для математического ожилания и среднего квалратического отклонения по данным выборки.

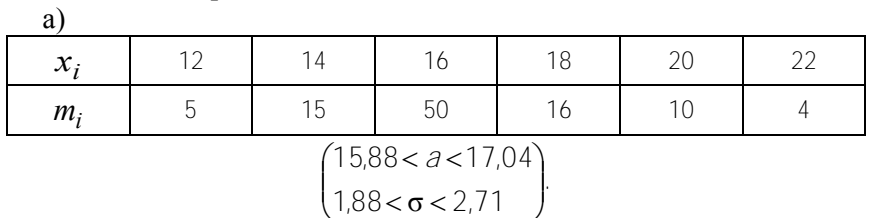

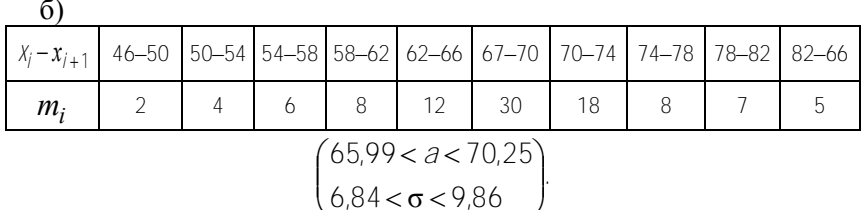

#### Занятие 4

#### Статистическая проверка гипотез. Критерии согласия Пирсона и Колмогорова

#### 4.1. Краткие теоретические сведения

Статистической называется гипотеза о предполагаемом виде неизвестного распределения СВ или о значениях параметров известного вида распределения. *Нулевая гипотеза*  $H_0$  – выдвинутая гипотеза. Конкурирующей (альтернативной) называется гипотеза, которая противоречит нулевой гипотезе. При проверке статистической гипотезы могут быть допущены ошибки двух родов. Ошибка первого рода - будет отклонена верная гипотеза. Ошибка второго рода будет принята неверная гипотеза.

Вероятность допустить ошибку первого рода называется уровнем значимости. Для проверки статистической гипотезы используют специальную статистику, которая называется критерием. По рассчитанному значению критерия определяют принимать или отвергать нулевую гипотезу. Критерий согласия - это проверка гипотезы о виде распределения СВ.

Основными критериями согласия являются критерии Пирсона  $\chi^2$  и Колмогорова.

При проверке гипотезы с помощью критерия Пирсона поступают следующим образом:

– из генеральной совокупности извлекают выборку объемом *n* ;

– по выборке вычисляют  $\bar{X}_{\text{B}}$  и  $\sigma_{\text{B}}$ ;

– переходят к нормированной СВ по формуле в в  $\sigma$  $U_i = \frac{X_i - \overline{X}_{\text{B}}}{\sigma}$ 

– находят вероятности попадания в интервал *–* **haxo**gat **b**epoathocth none<br>  $(U_i, U_{i+1})$ ,  $P_i = \Phi(U_{i+1}) - \Phi(U_i)$ ;

– вычисляют теоретические частоты  $m'_i = nP_i$ ;

– вычисляют статистику Пирсона  $\chi^2_{\text{na} \sigma \pi} = \sum_{m}^{k} \frac{(m_i - m'_i)^2}{m'}$  $\sum_{i=1}^{\infty}$   $m'_i$  $=\sum_{i=1}^{k}\frac{(m_i-m_i)}{n_i}$  $i=1$   $11i$ *ii m*  $m_i - m$ 1  $\chi^{2}_{\text{Hafon}} = \sum_{i}^{k} \frac{(m_{i} - m'_{i})^{2}}{m'}$ ;

– из таблицы критических точек распределения Пирсона (табл. П3) по уровню значимости  $\alpha$  и числу степеней свободы  $v = k - 1 - r$ определяют  $\chi^2_{\rm kp}$ ,

где *k* – число интервалов в вариационном ряде, *r* – количество параметров закона распределения, которые оцениваются по выборке (для нормального закона  $r = 2$ );

– если  $\chi^2_{\text{Hafin}} \leq \chi^2_{\text{kp}}$ , то нет необходимости отвергать нулевую гипотезу, т.е. эмпирические и теоретические частоты согласуются.

– если  $\chi^2_{\text{na}6\pi} > \chi^2_{\text{kp}}$ , то гипотеза отвергается, т.е. расхождение между теоретическими и эмпирическими частотами существенно;

– если исследуется дискретная СВ, распределенная по нормальному закону, то теоретические вероятности определяются по формуле

$$
\rho_j = \frac{h}{\sigma_B} \varphi(U_j),
$$
  
 
$$
\text{Area } h - \text{mar, } U_j = \frac{x_i - \overline{x}_B}{\sigma_B}, \quad \varphi(x) = \frac{1}{\sqrt{2\pi}} e^{-x^2/2}.
$$

Задача 4.1.1. Пользуясь критерием Пирсона, при уровне значимости  $\alpha = 0.05$  проверить, согласуется ли гипотеза о нормальном распределении генеральной совокупности с данными выборки.

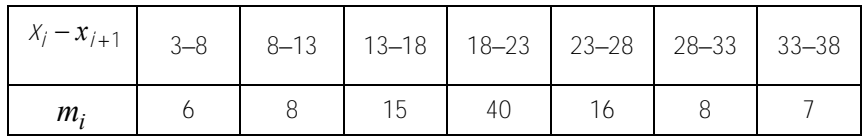

# Решение

По данным выборки методом произведений вычислим  $\bar{x}_{\text{\tiny B}}$  и  $\bar{D}_{\text{\tiny B}}$ .

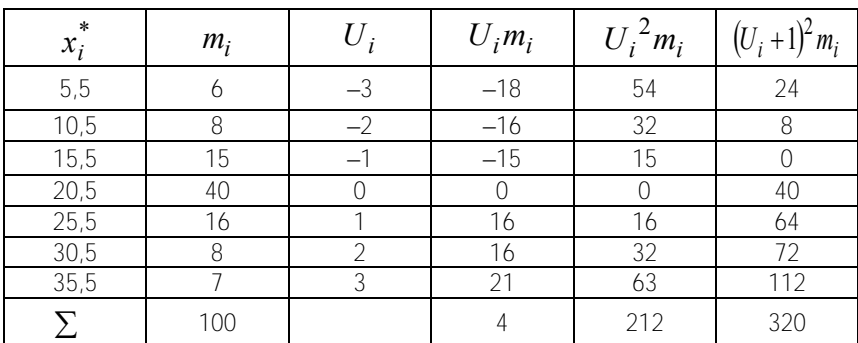

Проверка:

$$
320=100+8+212=320.
$$
  
\n
$$
M_1^* = \frac{4}{100} = 0,04; \quad M_2^* = \frac{212}{100} = 2,12;
$$
  
\n
$$
\overline{x}_{\text{B}} = M_1^* h + c = 20,5+0,04 \cdot 5 = 20,7;
$$
  
\n
$$
D_{\text{B}} = \left(M_2^* - \left(M_1^*\right)^2\right)h^2 = (2,12-0,0016) \cdot 25 = 52,96;
$$
  
\n
$$
\sigma_{\text{B}} = \sqrt{D_{\text{B}}} = 7,28.
$$

Вычислим вероятности попадания в интервалы.

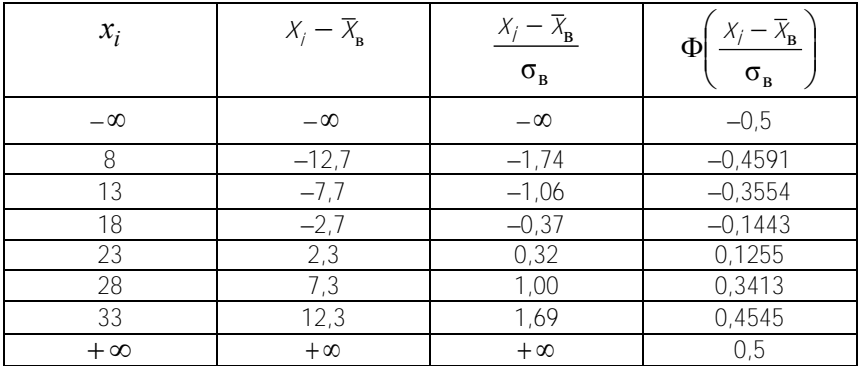

$$
P_1 = -0.4591 + 0.5 = 0.0409,
$$
  
\n
$$
P_2 = -0.3554 + 0.4591 = 0.1037;
$$
  
\n
$$
P_3 = -0.1443 + 0.3554 = 0.2111;
$$
  
\n
$$
P_4 = 0.1255 + 0.1443 = 0.2698
$$
  
\n
$$
P_5 = 0.3413 - 0.1255 = 0.2158
$$
  
\n
$$
P_6 = 0.4545 - 0.3413 = 0.1132
$$
  
\n
$$
P_7 = 0.5 - 0.4545 = 0.0455.
$$

 $\mathbf{B}$ ычислим $\chi^2_{\text{Ha\text{On}}}$  .

| $m_i$ | $P_i$  | $m'_i = nP_i$ | $m_i - m'_i$ |                        | $(m_i - m'_i)^2   (m_i - m'_i)^2 / m'_i$ |
|-------|--------|---------------|--------------|------------------------|------------------------------------------|
|       |        |               |              |                        |                                          |
| 6     | 0,0409 | 4.09          | 1.91         | 3,648                  | 0,892                                    |
| 8     | 0,1037 | 10,37         | $-2,37$      | 5,617                  | 0,542                                    |
| 15    | 0,2111 | 21.11         | $-6,11$      | 37,332                 | 1,768                                    |
| 40    | 0,2698 | 26,98         | 13,02        | 169,520                | 6,283                                    |
| 16    | 0,2158 | 21,58         | $-5,58$      | 31,136                 | 1,443                                    |
| 8     | 0,1132 | 11,32         | $-3,32$      | 11,022                 | 0,974                                    |
|       | 0,0455 | 4,55          | 2,45         | 6,003                  | 1,319                                    |
|       |        |               |              | $\chi^2_{\text{набл}}$ | 13,221                                   |

Определим число степеней свободы:

$$
v = k - 1 - r = 7 - 1 - 2 = 4.
$$

По уровню значимости  $\alpha = 0.05$  и числу степеней свободы  $v = 4$  найдем критическую точку правосторонней критической области распределения Пирсона (табл. П3):

$$
\chi_{\mathbf{kp}}^2 = \chi^2 (0.05; 4) = 9.5.
$$

Так как  $\chi^2_{\text{Ha}6\pi} > \chi^2_{\text{kp}}$ , то гипотеза о нормальном распределении совокупности отвергается.

Критерий согласия Колмогорова применяется для проверки гипотезы о законе распределения непрерывной СВ. Для статистической проверки гипотезы с помощью критерия согласия Колмогорова поступают следующим образом:

выбирают из генеральной совокупности выборку:

- по выборке составляют эмпирическую функцию распределения  $F^*(x)$ :

- записывают теоретическую функцию распределения  $F(x)$ ;

– вычисляют величину  $D = \max_{x} |F^*(x) - F(x)|$ 

- вычисляют статистику Колмогорова  $\lambda = D\sqrt{n}$ , где  $n$  объем выборки. СВ  $\lambda$  имеет функцию распределения  $K(x) = \sum_{n=1}^{\infty} (-1)^{i} e^{-2i^{2}x^{2}}$ ,  $x > 0$ , которая называется функцией

Колмогорова;

– находят по уровню значимости  $\alpha$   $\lambda$  (табл.  $\Pi$ 7);

- если  $\lambda \geq \lambda_{\alpha}$ , то гипотеза о законе распределения СВ отклоняется, если  $\lambda < \lambda_{\alpha}$ , то нет оснований отклонять нулевую гипотезу.

Рассмотрим применение критерия Колмогорова на примере.

Задача 4.1.2. Проверить по критерию Колмогорова гипотезу о нормальном распределении СВ по данным выборки при уровне значимости  $\alpha = 0.05$ .

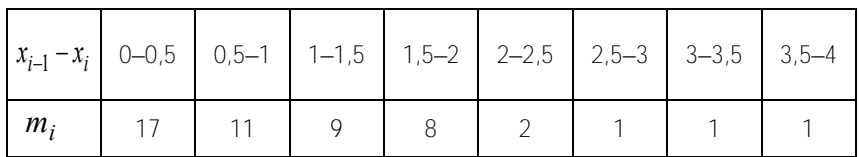

# Решение

Вычислим выборочную среднюю  $\bar{x}_{n}$  и исправленное среднее квадратическое отклонение  $s$ .

$$
\overline{x}_{\mathbf{B}} = \frac{1}{n} \sum_{i=1}^{n} x_{i} m_{i} = \frac{1}{50} (0.25 \cdot 17 + 0.75 \cdot 11 + 1.25 \cdot 9 + 1.75 \cdot 8 + 2.25 \cdot 2 + 2.75 + 3.25 + 3.75) = 1.04
$$
  

$$
\overline{x^{2}} = \frac{1}{n} \sum_{i=1}^{n} x_{i}^{2} m_{i} = 1.7625
$$
  

$$
D_{\mathbf{B}} = \overline{x}^{2} - (\overline{x}_{\mathbf{B}})^{2} = 1.7625 - 1.04^{2} = 0.6809
$$
  

$$
D_{\mathbf{H}} = \frac{n}{n-1} D_{\mathbf{B}} = \frac{50}{49} \cdot 0.6809 = 0.6948
$$
  

$$
s = \sqrt{D_{\mathbf{H}}} = \sqrt{0.6948} = 0.834.
$$

Тогда теоретическая функция распределения в предположении, что СВ распределена по нормальному закону, имеет вид

$$
F(x) = \frac{1}{2} + \Phi\left(\frac{x - \overline{x}_{\mathbf{B}}}{s}\right) = \frac{1}{2} + \Phi\left(\frac{x - 1.04}{0.834}\right).
$$

где  $\Phi(x)$  – функция Лапласа.

Эмпирическую функцию распределения определим по формуле

$$
F^*(x) = \frac{m_x}{n}.
$$

где  $m_x$  – сумма частот вариант меньших  $x$ .

 $28$ 

$$
F^*(x) = \begin{cases} 0, & x \le 0; \\ 0,34, & 0 < x \le 0,5; \\ 0,56, & 0,5 < x \le 1; \\ 0,74, & 1 < x \le 1,5; \\ 0,90, & 1,5 < x \le 2; \\ 0,94, & 2 < x \le 2,5; \\ 0,96, & 2,5 < x \le 3; \\ 0,98, & 3,0 < x \le 3,5; \\ 1, & x > 3,5. \end{cases}
$$

Вычислим величину  $D = \max |F^*(x) - F(x)|$ .  $D = 0.1056$ 

Вычислим статистику Колмогорова:

 $\lambda = D\sqrt{n} = \sqrt{50} \cdot 0.1056 = 0.747$ .

По уровню значимости  $\alpha = 0.05$  найдем по табл. П7  $\lambda_{\alpha} = 1.358$ .

Т.к.  $\lambda < \lambda_{\alpha}$ , то нет оснований отвергать гипотезу о нормальном распределении.

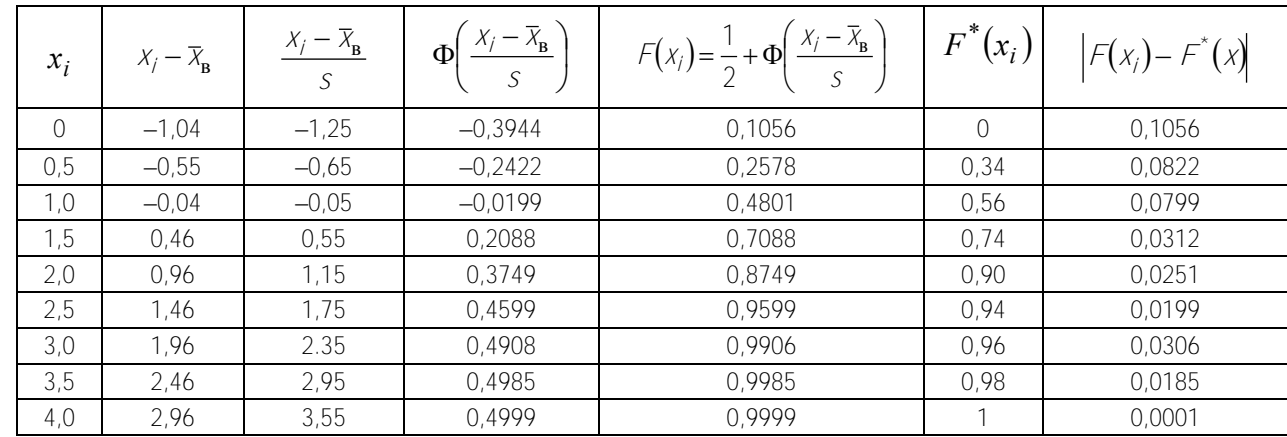

## **4.2. Задачи для аудиторной работы**

4.2.1. Используя критерий Пирсона, при уровне значимости  $\alpha$ установить случайно или значимо расхождение между теоретическими и эмпирическими частотами, которые вычислены, исходя из гипотезы о нормальном распределении СВ.

a)  $\alpha = 0.01$ 

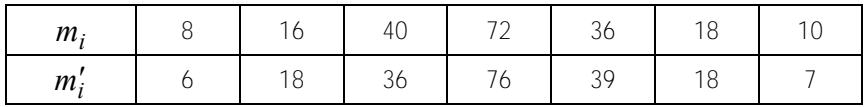

 $\sigma$ )  $\alpha$  = 0,05

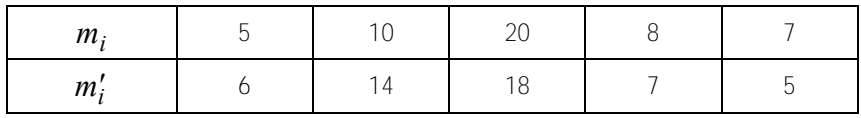

(случайно)

4.2.2. Используя критерий Пирсона, при уровне значимости  $\alpha$  = 0,05 проверить, согласуется ли гипотеза о нормальном распределении совокупности с данными выборки.

а)

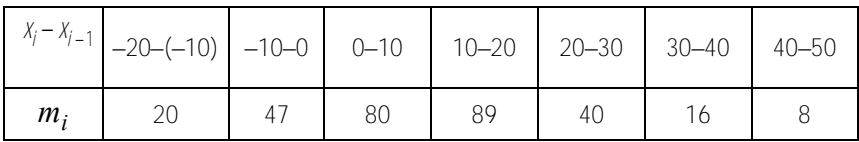

(согласуется)

б)

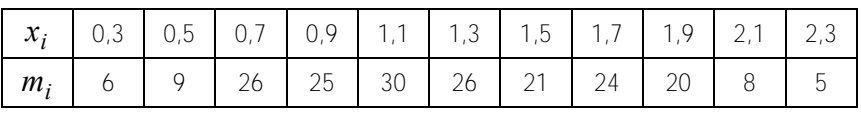

(согласуется)

(случайно)

4.2.3. Наблюдения за межремонтными интервалами *Т* (в месяцах) работы зерноуборочного комплекса дали следующие результаты:

| 0,000            | 0.001:           | 0,003            | 0.012:           | 0.044:           | 0,156            | 0.534:          |
|------------------|------------------|------------------|------------------|------------------|------------------|-----------------|
| 0.802:           | 0.007            | 0.822:           | 0.873:           | 0.838:           | 0.170:           | 0.476:          |
| 0.322:<br>0.419: | 0.648:<br>0.071: | 0.991:<br>0.659: | 0.107:<br>0.309: | 0.726:<br>0.927: | 0.393:<br>0.778: | 0.827<br>0.327: |
|                  |                  |                  |                  |                  |                  |                 |
| 0.961:           | 0.826:           | 0.308:           | 0.414:           | 0.707:           | 0.515:           | 0.729:          |
| 0.742:           | 0.884:           | 0.632:           | 0.835:           | 0.318:           | 0.394:           | 0.502:          |
| 0.471:           | 0.306:           | 0.600:           | 0.846:           | 0.678:           | 0.454:           | 0.623:          |
| 0.648.           |                  |                  |                  |                  |                  |                 |

Проверить при уровне значимости  $\alpha = 0.01$  с помощью критерия Колмогорова гипотезу о показательном распределении совокупности. (согласуется).

| $X_i$ – | $X_{i+1}$ 98,25 | 8,75 | 99,25 |     |     |     | 97,25 -   98,259   98,75 -   99,25 -   99,75 -   100,25 -   100,75 -   101,25 -   101,75 -   102,25 -<br>  99,75   100,25   100,75   101,25   101,75   102,25 |    |    | 102.75 |
|---------|-----------------|------|-------|-----|-----|-----|----------------------------------------------------------------------------------------------------|----|----|--------|
| $m_i$   | 21              | 47   | 87    | 158 | 181 | 201 | 142                                                                                                    | 97 | 41 | 25     |

4.2.4. Даны результаты измерения 1000 деталей.

При уровне значимости  $\alpha = 0.05$  проверить с помощью критерия Колмогорова согласуются ли данные выборки с гипотезой о нормальном распределении.

(не согласуются).

#### **4.3. Задачи для самостоятельной работы**

4.3.1. Используя критерий Пирсона, при уровне значимости  $\alpha$  = 0,05 установить, случайно или значимо расхождение между эмпирическими  $(m_i)$  и теоретическими частотами  $(m_i')$ , которые вычислены в предположении, что генеральная совокупность распределена по нормальному закону.

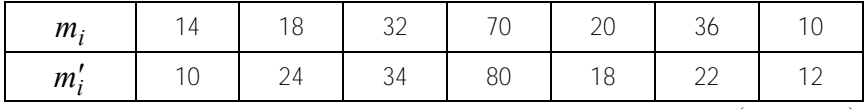

(значимо).

4.3.2. Используя критерий Пирсона, при уровне значимости  $\alpha$  = 0,05 проверить, согласуется ли гипотеза о нормальном распределении совокупности с данными выборки.

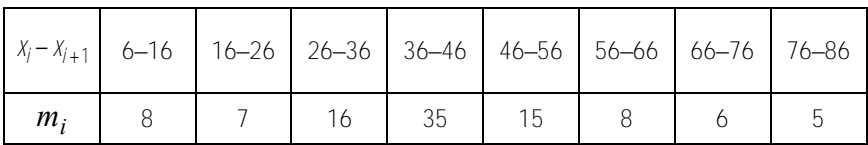

(не согласуется).

4.3.3. При уровне значимости  $\alpha = 0.05$  с помощью критерия Колмогорова проверить, согласуется ли гипотеза о нормальном распределении СВ с данными выборки.

|       | $\begin{vmatrix} x_i - x_{i-1} & -20 - (-10) & -10 - 0 & 0 & 10 \end{vmatrix}$ 10-20 $\begin{vmatrix} 20 - 30 & 30 - 40 & 40 - 50 \end{vmatrix}$ |      |      |     |    |  |
|-------|----------------------------------------------------------------------------------------------------|------|------|-----|----|--|
| $m_i$ | -20                                                                                                    | - 47 | - 80 | -89 | 40 |  |

(согласуется).

#### Занятие 5

# Выборочный коэффициент корреляции и его свойства. Проверка гипотезы о равенстве нулю коэффициента корреляции

#### 5.1. Краткие теоретические свеления

Для вычисления выборочного коэффициента корреляции данные представляются в виде корреляционной таблицы. Она имеет следующий вид: в первой строке записаны наблюдаемые значения СВ  $X$ , в первом столбце – наблюдаемые значения СВ У, на пересечении /-й строки и /-го столбца записывается частота  $m_{ii}$  появления пары  $(y_i, x_i)$ . В последнем столбце записывается частота появления варианты  $V_i$ , в последней строке - частота появления варианты  $x_i$ , на пересечении последней строки и последнего столбца записывается суммарное количество наблюлений.

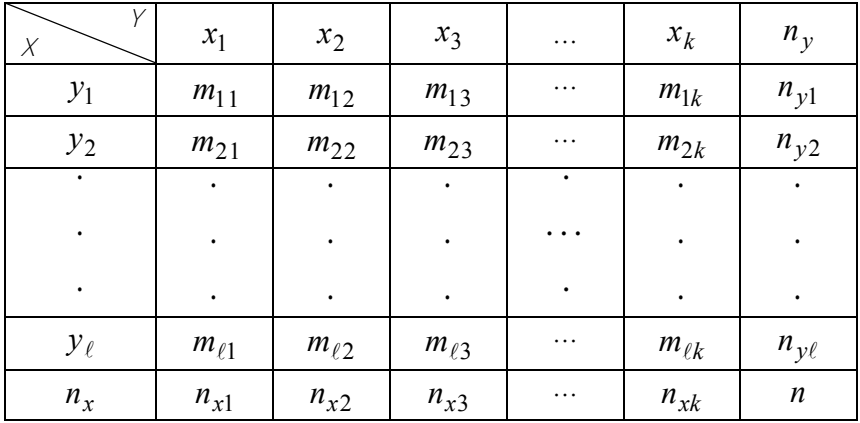

Основной оценкой тесноты связи между случайными величинами  $X$ и  $Y$ служит выборочный коэффициент корреляции  $r_{\rm B}$ , который опрелеляется так:

$$
r_{\mathbf{B}} = \frac{\overline{XY} - \overline{X_{\mathbf{B}}} \cdot \overline{Y_{\mathbf{B}}}}{\sigma_{x} \cdot \sigma_{y}}
$$

гле  $\overline{XY}$  – среднее арифметическое произведений значений СВ X, Y.

Свойства выборочного коэффициента корреляции аналогичны свойствам коэффициента корреляции между СВ.

1.  $-1 \le r_{\rm e} \le 1$ ;

2. Если переменные  $X$  и  $Y$  умножить на одно и то же число, то коэффициент корреляции не изменится.

3. Если  $r_{\rm B} = \pm 1$ , то корреляционная связь между значениями X и У представляет собой линейную функциональную зависимость.

Для вычисления выборочного коэффициента корреляции применяется формула

$$
r_{\mathbf{B}} = \frac{\sum_{j} \sum_{j} x_{j} y_{j} m_{ij} - n \overline{X_{\mathbf{B}}} \overline{Y_{\mathbf{B}}}}{n \sigma_{\chi} \sigma_{\gamma}}.
$$
(5.1)

Если  $r_{\rm p} = 0$ , то между наблюдаемыми значениями X и Y корреляционная зависимость отсутствует, чем ближе к единице приближается модуль коэффициента корреляции, тем теснее связь между

переменными  $X$  и  $Y$ . Т.к. выборочный коэффициент корреляции вычисляется по данным выборки, то в отличие от коэффициента корреляции генеральной совокупности Га является случайной величиной. Если  $r_{\rm B} \neq 0$ , то возникает вопрос, это объясняется действительно существующей связью между СВ  $X$  и  $Y$  или вызвано случайными факторами. Для выяснения этого вопроса проверяется гипотеза  $H_0$  о равенстве нулю коэффициента корреляции генеральной совокупности.

Для того, чтобы при уровне значимости а проверить нулевую гипотезу о равенстве нулю коэффициента корреляции генеральной двумерной нормальной совокупности, вычисляют статистику:

$$
T_{\text{H}\text{a}\text{b}\text{m}} = \frac{r_{\text{b}}\sqrt{n-2}}{\sqrt{1-r_{\text{b}}^2}}
$$

По таблице критических точек распределения Стьюдента (табл. П4) по уровню значимости  $\alpha$  и числу степеней свободы  $v = n - 2$  находят  $t_{\rm kp} = \left(\frac{\alpha}{2}, v\right)$  критическую точку двусторонней критической области. Если  $|T_{\text{Ha6n}}| < t_{\text{kp}}$ , нет оснований отвергать нулевую гипотезу, т.е.  $r = 0$ ; если  $|T_{\text{Ha\overline{o}}\eta}| > t_{\text{kp}}$ , нулевую гипотезу отвергают, т.е.  $r \neq 0$ .

Рассмотрим вычисление выборочного коэффициента корреляции и проверку гипотезы о равенстве нулю коэффициента корреляции генеральной совокупности на примере.

Задача 5.1.1. По данной корреляционной таблице вычислить выборочный коэффициент корреляции и при уровне значимости  $\alpha$  = 0.05 проверить гипотезу о равенстве нулю коэффициента корреляции генеральной совокупности.

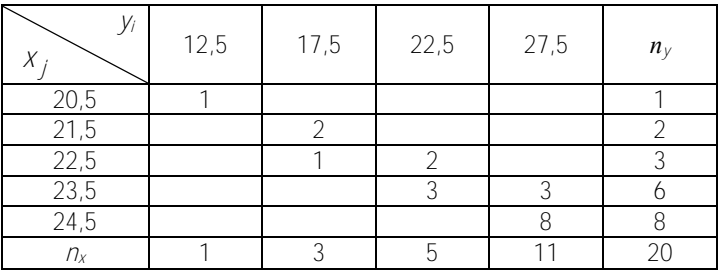

#### Решение

Вычислим компоненты, входящие в формулу (5.1), для вычисления Гв.

$$
\sum x_i n_i = 12.5 \cdot 1 + 17.5 \cdot 3 + 22.5 \cdot 5 + 27.5 \cdot 11 = 480;
$$
  

$$
\sum y_j n_j = 468;
$$
  

$$
\sum x_i^2 n_i = 11925 \sum y_j^2 n_j = 10979;
$$

 $\sum \sum x_i y_j n_{ij} = 20.5 \cdot 12.5 + 21.5 \cdot 12.5 \cdot 2 + 22.5 \cdot 17.5 + 22.5 \cdot 22.5 \cdot 2 +$  $+23.5 \cdot 22.5 \cdot 3 + 23.5 \cdot 27.5 \cdot 3 + 24.5 \cdot 27.5 \cdot 8 = 11330$ 

$$
\bar{x}_{\rm B} = \frac{1}{n} \sum_{i} x_i / n_i = \frac{480}{20} = 24 \, ;
$$

$$
\bar{y}_{\mathbf{B}} = \frac{1}{n} \sum y_j n_j = \frac{468}{20} = 23.4
$$
;

$$
\sigma_x = \sqrt{\frac{1}{n} \sum x_i^2 n_i - (\overline{x_b})^2} = \sqrt{596.25 - 576} = \sqrt{20.25} = 4.5
$$

$$
\sigma_y = \sqrt{\frac{1}{n} \sum y_j^2 n_j - (\overline{y}_B)^2} = \sqrt{548.95 - 547.56} = \sqrt{1.39} = 1.18
$$

Вычислим выборочный коэффициент корреляции:

$$
r_{\mathbf{B}} = \frac{\sum \sum x_i y_j m_{ij} - n \overline{x_{\mathbf{B}}} \ \overline{y_{\mathbf{B}}}}{n \sigma_{\chi} \sigma_{\gamma}} = \frac{11330 - 20 \cdot 24 \cdot 23.4}{20 \cdot 4.5 \cdot 1.18} = 0.923.
$$

Проверим гипотезу о равенстве нулю коэффициента корреляции генеральной совокупности.

$$
T_{\text{Ha6n}} = \frac{r_{\text{B}}\sqrt{n-2}}{\sqrt{1-r_{\text{B}}^2}} = \frac{0.923 \cdot \sqrt{18}}{\sqrt{1-0.923^2}} = 10.25.
$$

По таблице критических точек распределения Стьюдента (табл. П4) по уровню значимости  $\alpha = 0.05$  и числу степеней свободы  $v = n - 2 = 18$  найдем  $t_{\text{kn}} = t(0.025, 18) = 2.101$ .

Так как  $|T_{\text{H400}}| > t_{\text{K}}$ , то гипотеза о равенстве нулю коэффициента корреляции генеральной совокупности отвергается, т.е. выбранный коэффициент корреляции значим.

## 5.2. Задачи для аудиторной работы

5.2.1. Определить тесноту связи и значимость общего веса  $X(r)$ растения и веса  $Y(r)$  его семян на основании данных.

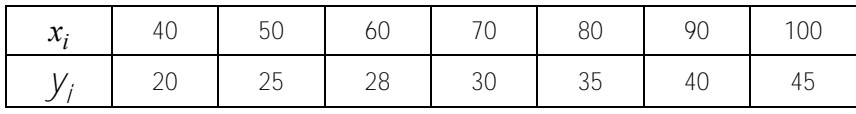

 $(r_{\rm p} = 0.992; T_{\rm m96m} = 17.6;$  значим).

5.2.2. Для исследования влияния объема капиталовложений X (млрд руб.) на полученную годичную прибыль У (млрд руб.) была собрана статистика по 20 крупным предприятиям, которая сведена в корреляционную таблицу.

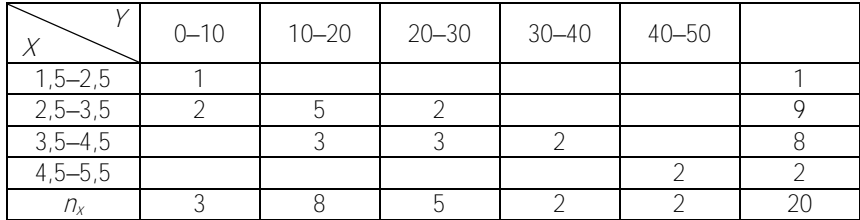

Вычислить выборочный коэффициент корреляции.

 $(r_{\rm p} = 0.782)$ .

5.2.3. По выборке объема  $n = 100$ , извлеченной из двумерной нормальной совокупности  $(X, Y)$  вычислить выборочный коэффициент корреляции и при уровне значимости  $\alpha$  = 0.05 проверить гипотезу ο равенстве нулю коэффициента корреляции генеральной совокупности.

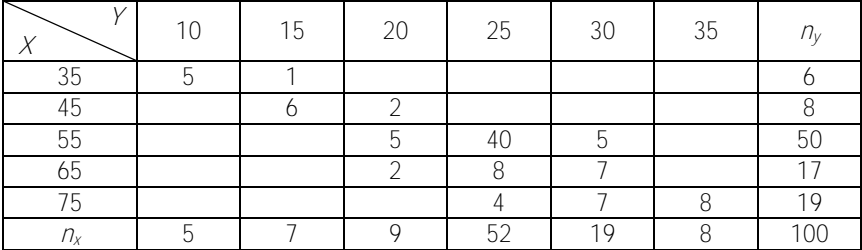

$$
(\,r_{\rm B}=0.817;\;T_{\rm Ha6\pi}=14.03;\;r\neq0\,).
$$

5.2.4. Определить тесноту связи между себестоимостью продукции *Y* (тыс. руб.) и количеством выпускаемой продукции *Х* (тыс. шт.) по данным 7 предприятий.

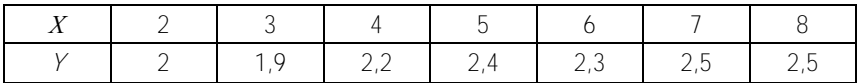

Выяснить значимость выборочного коэффициента корреляции при  $\alpha = 0.05$ .

$$
(r_{\rm B} = 0.925; T_{\rm Ha6\pi} = 5.44; \text{m}^2
$$

5.2.5. Для выяснения зависимости урожайности сельхозкультур от почвенной влаги были исследованы 20 одинаковых участков земли в пойме реки (*Х* – расстояние участка от реки; *Y* – урожайность).

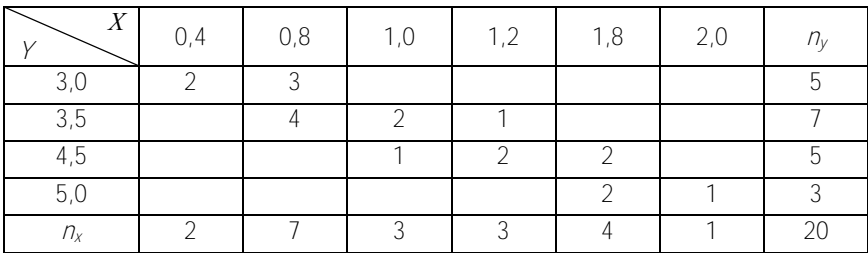

Вычислить выборочный коэффициент корреляции.  $(r_{\rm B} = 0.871)$ .

## 5.3. Задачи для самостоятельной работы

5.3.1. При отладке токарного станка были измерены погрешности обработки  $X$  (мкм) для разных диаметров обрабатываемых леталей  $\overline{Y}$ (см).

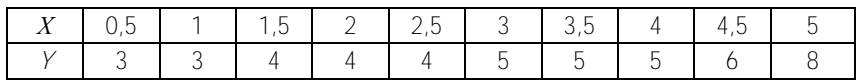

Найти выборочный коэффициент корреляции между Хи Уи определить его значимость при  $\alpha = 0.05$ .

$$
(r_{\rm B} = 0.921; T_{\rm H100} = 6.68; \text{3} \cdot \text{3} \cdot \text{5}.
$$

5.3.2. Для изучения надежности машин был собран статистический материал зависимости времени непрерывной работы У (в месяцах) и количества предшествующих ремонтов Х.

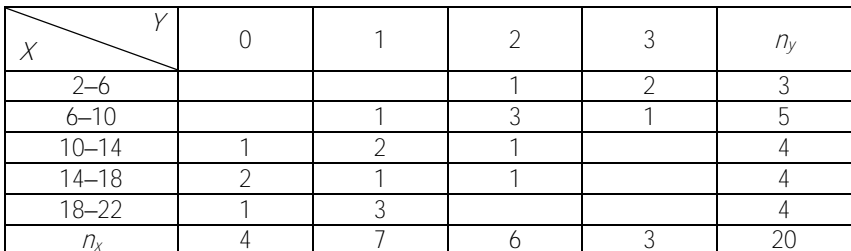

Вычислить  $r_{\rm B}$  и установить тесноту связи при  $\alpha$  = 0,05.  $(r_{\rm B} = -0.812; T_{\rm m50H} = 5.9;$  значим).

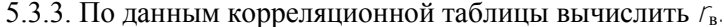

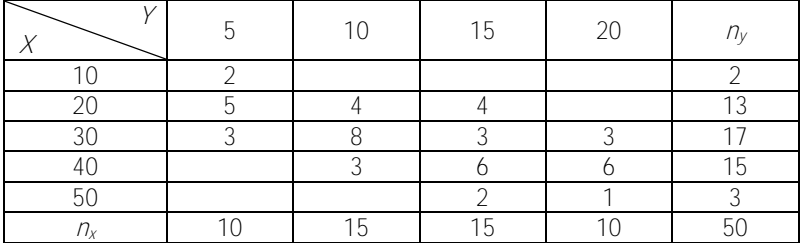

#### Занятие 6

# Линейная регрессия. Определение параметров линейной регрессии

#### 6.1. Краткие теоретические сведения

Если обе линии регрессии  $Y$ на  $X$  и  $X$  на  $Y$  являются прямыми, то в этом случае корреляцию называют линейной. Выборочное уравнение прямой линии регрессии Уна Химеет вид

$$
\bar{y}_x - \bar{y}_B = r_B \frac{\sigma_y}{\sigma_x} (x - \bar{x}_B).
$$
 (6.1)

Уравнение прямой регрессии Х на Уимеет вид

$$
\bar{x}_{y} - \bar{x}_{\mathbf{B}} = r_{\mathbf{B}} \frac{\sigma_{x}}{\sigma_{y}} (y - \bar{y}_{\mathbf{B}}).
$$
 (6.2)

где  $x, y$  – значения СВ  $X, Y, \overline{y}_x, \overline{x}_y$  – их выборочные средние.

Коэффициент уравнений (6.1), (6.2) можно также определить по формулам, полученным методом наименьших квадратов. Например, если уравнение (6.1) взять в виде  $\overline{y}_r = ax + b$ , то параметры *а* и *b* линейной регрессии имеют следующий вид:

$$
a = \frac{n \sum_{i=1}^{n} x_i y_i - \sum_{i=1}^{n} x_i \sum_{j=1}^{n} y_j}{n \sum_{i=1}^{n} x_i^2 - \left(\sum_{i=1}^{n} x_i\right)^2};
$$
  
\n
$$
b = \frac{\sum_{i=1}^{n} y_i \sum_{j=1}^{n} x_j - \sum_{i=1}^{n} x_i \sum_{j=1}^{n} x_j y_j}{n \sum_{i=1}^{n} x_i^2 - \left(\sum_{i=1}^{n} x_i\right)^2}.
$$
\n(6.3)

Задача 6.1.1. Распределение 40 заводов отрасли по количеству слесарей  $X$ и числу станко-смен  $Y$ задано корреляционной таблицей.

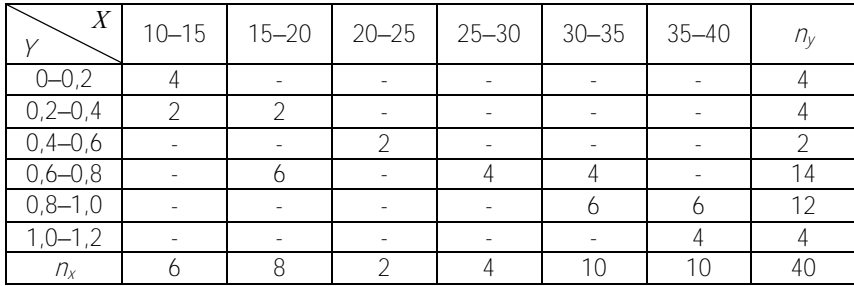

Составить уравнение прямой регрессии Уна Х.

# Решение

По корреляционной таблице

$$
\overline{x}_{\mathbf{B}} = \frac{1}{n} \sum_{i=1}^{n} x_i n_{xi} = \frac{1}{40} (12.5 \cdot 6 + 17.5 \cdot 8 + 22.5 \cdot 2 + 27.5 \cdot 4 + \frac{1}{4} + 32.5 \cdot 10 + 37.5 \cdot 10) = 26.75
$$

$$
\overline{y}_{\mathbf{B}} = \frac{1}{n} \sum_{i=1}^{n} y_{i} n_{yi} = \frac{1}{40} (0.4 \cdot 4 + 0.3 \cdot 4 + 0.5 \cdot 2 + 0.7 \cdot 14 + 0.9 \cdot 12 + 1.1 \cdot 4) = 0.69
$$
  

$$
\sigma_{x} = 0.29; \quad \sigma_{y} = 9.25; \quad r_{\mathbf{B}} = 0.85.
$$

Подставим вычисленные значения в уравнение (6.1):

$$
\overline{y_x} - 0.69 = 0.85 \cdot \frac{9.25}{0.29} (x - 26.75);
$$

$$
\overline{y_x} - 0.69 = 22.8(x - 26.75);
$$

$$
\overline{y_x} = 22.8x - 609.2.
$$

Задача 6.1.2. При эталонировании медного термометра изучалась зависимость электрического сопротивления  $\gamma$  от температуры X. Были получены следующие результаты.

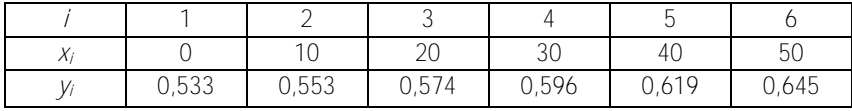

Оценить параметры уравнения регрессии с помощью метода наименьших квадратов и записать уравнение регрессии  $Y$ на X.

# Решение

Сведем результаты вычисления в таблицу.

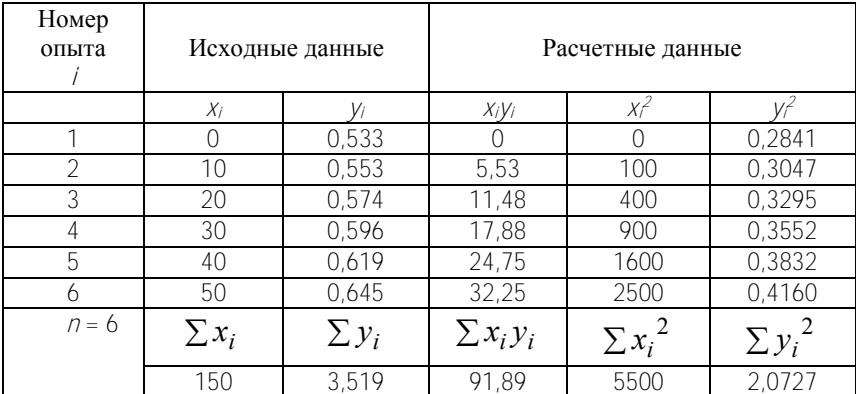

Параметры линейной регрессии определим по формулам (6.3):

$$
a = \frac{6 \cdot 91,89 - 150 \cdot 3,519}{6 \cdot 5500 - (150)^2} = 0,002237
$$
  

$$
b = \frac{3,519 \cdot 5500 - 150 \cdot 91,89}{6 \cdot 5500 - (150)^2} = 0,53067
$$

Эмпирическое уравнение регрессии  $Y$ на  $X$  примет вид

 $\overline{v_x}$  = 0,53067 + 0,002237x.

42

## 6.2. Задачи для аудиторной работы

6.2.1. Найти выборочное уравнение регрессии  $Y$ на  $X$  по данным, привеленным в корреляционной таблице.

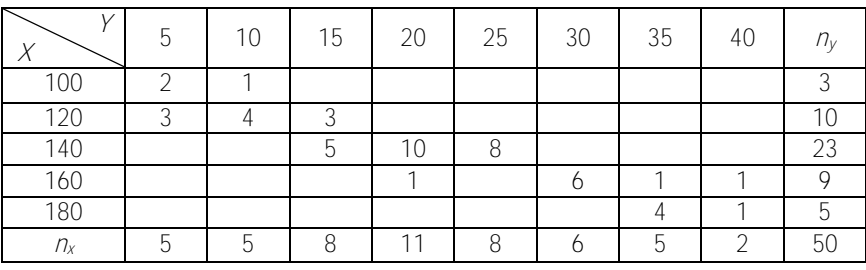

 $(\bar{y}_r = 0.92x + 112.72)$ .

6.2.2. Для исследования зависимости годового объема производства  $\gamma$  от основных фондов X получены статистические данные по 20 предприятиям.

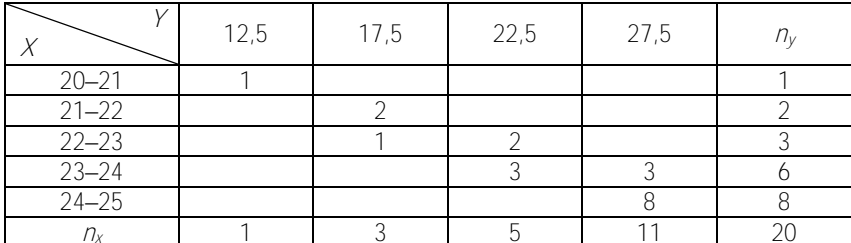

Составить выборочное уравнение регрессии Уна Х.

$$
(\bar{y}_x = 17,524 + 0,2447x).
$$

6.2.3. По данным измерениям двух переменных величин найти уравнение линейной регрессии Уна Х.

|                                                         |  | $x_i$ 66 70 75 80 82 85 90 92 95 98 |  |  |  |
|---------------------------------------------------------|--|-------------------------------------|--|--|--|
| $ y_i $ 60   78   65   87   74   70   78   95   88   90 |  |                                     |  |  |  |

 $(\bar{v}_x = 12.25 + 0.8x)$ .

6.2.4. В таблице приводятся данные о распаде 10 г радиоактивного вешества, где  $t$  – время (в месяцах),  $X$  – количество (г) оставшегося вешества в момент *.* 

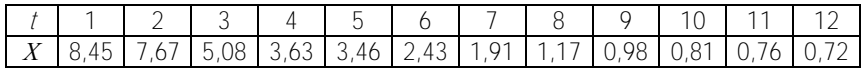

Составить уравнение линейной регрессии Х на t.

## 6.3. Задачи для самостоятельной работы

6.3.1. В таблице приведены данные о связи между ценой на нефть  $X$ (ден. ед.) и индексом нефтяных компаний  $Y$ (усл. ед.)

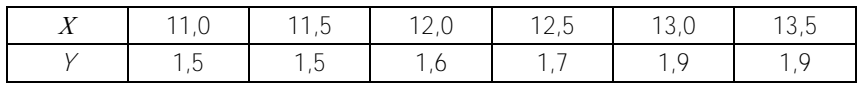

Составить уравнение прямой регрессии Уна Х.

$$
(\bar{y}_x = 0.189x - 0.677).
$$

6.3.2. Найти выборочные уравнения прямых регрессии  $Y$ на  $X$ и  $X$ на Упо данным, приведенным в корреляционной таблице.

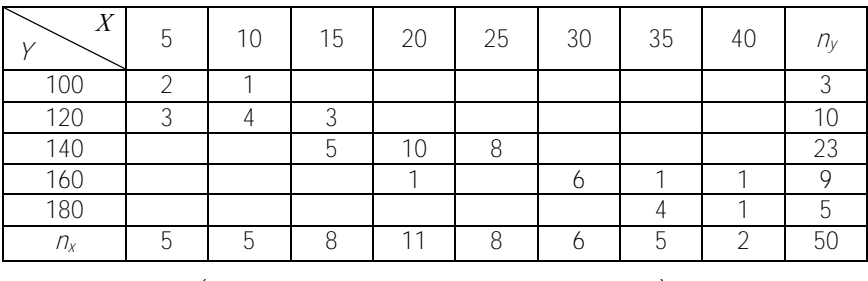

$$
V_x = 1.92x + 100.9; \quad X_y = 0.42y - 38.3.
$$

# ТИПОВОЙ РАСЧЕТ

В задачах 1-20 дан интервальный статистический ряд распределения частот экспериментальных значений случайной величины  $X$ .

Требуется:

1) построить полигон и гистограмму частостей (относительных частот)  $CB X$ 

2) по виду полигона и гистограммы и, исходя из механизма образования СВ, сделать предварительный выбор закона распределения;

3) вычислить выборочную среднюю  $\overline{X_n}$  и исправленное среднее квадратическое отклонение  $S$ 

4) записать гипотетичную функцию распределения и плотность распределения;

5) найти доверительные интервалы для математического ожидания и среднего квадратического отклонения при доверительной вероятности  $\gamma = 0.95$ 

6) найти теоретические частоты нормального закона распределения и проверить гипотезу о нормальном распределении СВ с помощью критерия Пирсона при уровне значимости  $\alpha = 0.05$ .

1. Даны результаты испытания стойкости 200 удлиненных сверл диаметра 4 мм (ч).

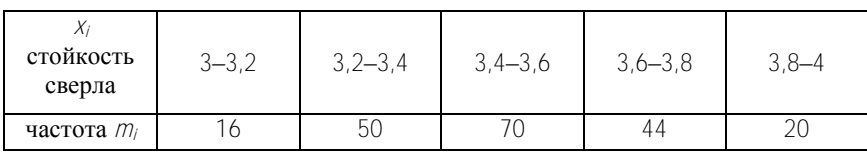

2. Даны результаты исследования 100 напыленных образцов на прочность напыленного слоя (кг/мм<sup>2</sup>).

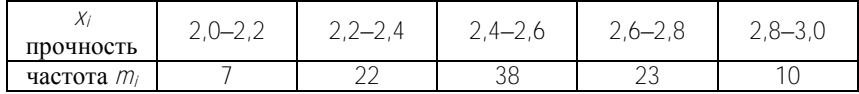

3. Даны результаты исследования на разрыв 100 образцов дюралюминия  $(\kappa r / \text{nm}^2)$ .

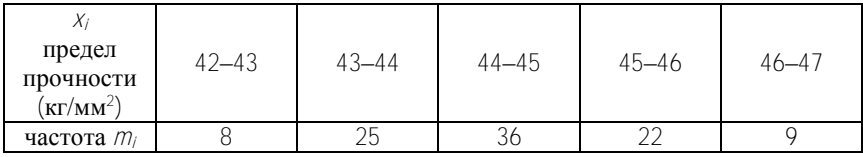

4. Даны результаты содержания фосфора (6 %) в 100 чугунных образцах.

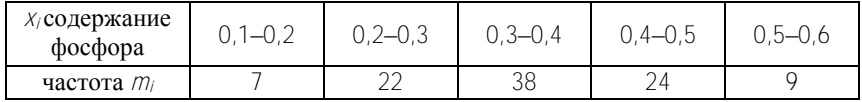

5. Даны результаты испытания стойкости 100 сверл (ч).

| $X/\text{CTO}$ йкость<br>$\mathbf{u}$ | $17,5 - 22,5$ | 22,5–27,5   27,5–32,5   32,5–37,5   37,5–42,5 |  |
|---------------------------------------|---------------|-----------------------------------------------|--|
| частота $m_i$                         |               |                                               |  |

6. Приведены данные о среднесуточном пробеге 100 автомобилей автоколонны (сотни км).

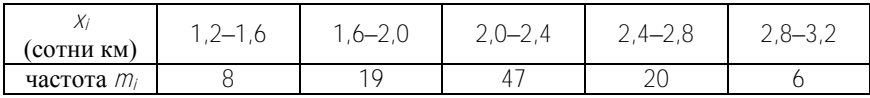

7. С автомата, обрабатывающего втулки диаметра *d =* 40 мм, взята выборка изделий объемом 100. Результаты измерения диаметров втулок приведены в таблице.

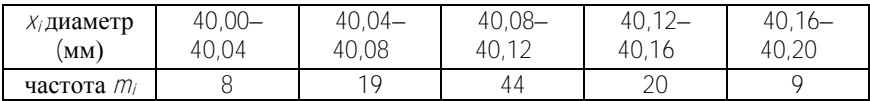

8. В таблице приведены статистические данные о трудоемкости (мин) операции «контроль механического состояния автомобиля после возвращения в гараж».

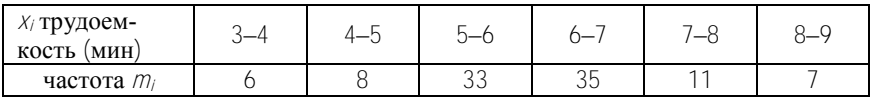

9. В таблице приведены статистические данные о трудоемкости (мин) операции «ремонт валика водяного насоса автомобиля».

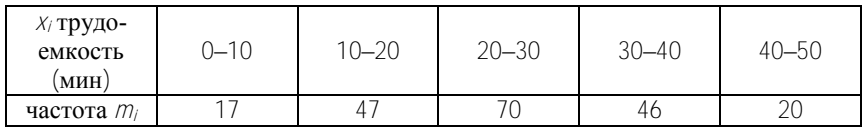

10. Даны результаты испытания стойкости 100 фрез (ч).

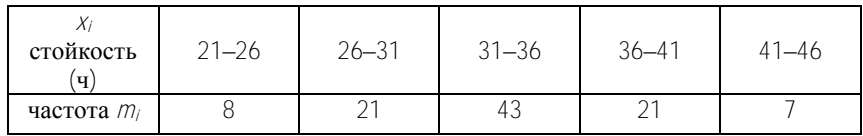

11. Даны сведения о расходе воды, используемой цехом для технических нужд в течение  $100$  дней  $(M^3)$ .

| $X_i$ расход<br>$M^{\circ}$ | $\sim$<br>`− | $\overline{\phantom{0}}$<br>и.<br>$-10$ | ົ^—∠∪ | J—24   | $4 - 77$ |
|-----------------------------|--------------|-----------------------------------------|-------|--------|----------|
| $m_i$<br>частота            |              | ∠∪                                      | 30    | $\cap$ | $\sim$   |

12. Приведены квартальные данные о среднесуточном пробеге 100 автомобилей (км).

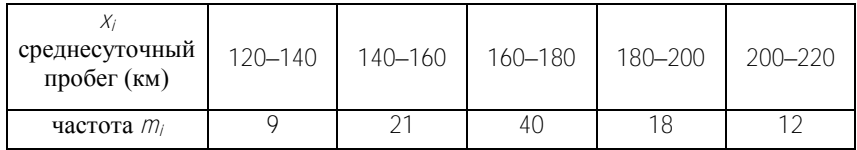

13. Даны значения температуры масла в двигателе автомобиля БелАЗ при средних скоростях.

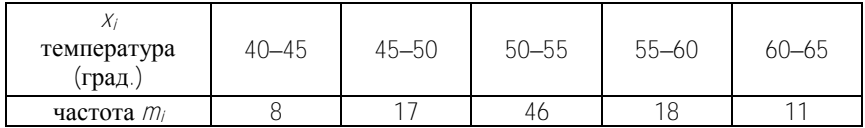

14. Даны размеры внутреннего диаметра гайки (мм).

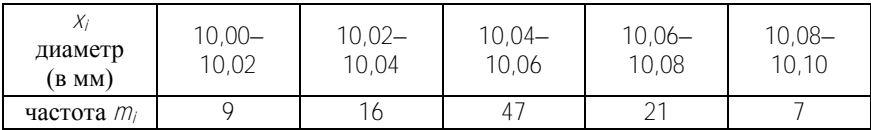

15. Даны размеры диаметров 100 отверстий, просверленных одним и тем же сверлом.

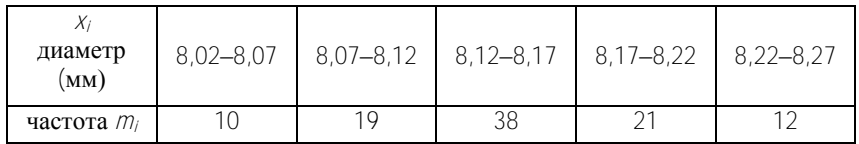

16. Даны результаты измерения диаметра валика, обработанного одношпиндельным автоматом.

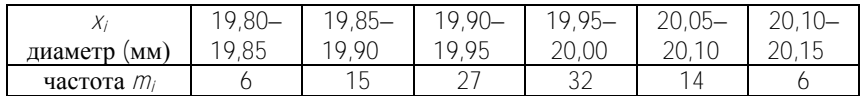

17. Даны результаты исследования грануляции партии порошка (мкм).

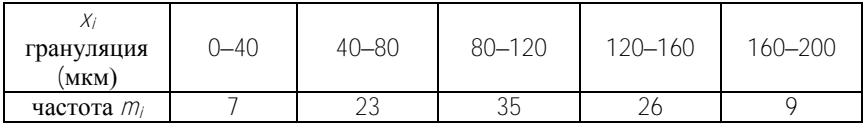

18. Даны результаты наблюдений за сроком службы 150 однотипных станков до выхода за пределы норм (месяцы двухсменной работы).

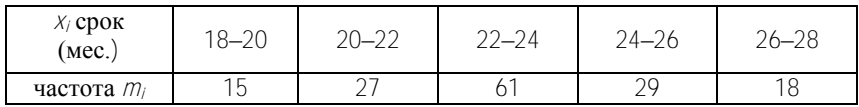

19. Даны результаты измерения толщины (см) 100 слюдяных прокладок.

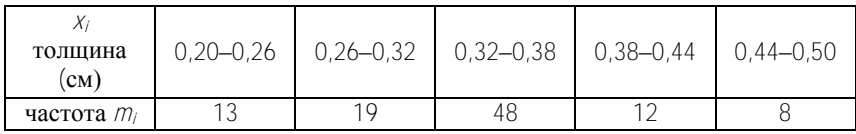

20. Даны диаметры 100 валиков после шлифовки (мм).

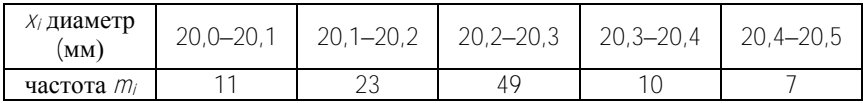

В задачах 21–40 приводятся результаты наблюдений над СВ *Х* и *Y*. Используя эти экспериментальные данные, необходимо:

1) построить корреляционное поле. Подобрать математическую модель регрессионной зависимости *Y* от *X* (рекомендуется использовать модель линейной регрессии);

2) оценить параметры *a* и *в* модельного уравнения регрессии (6.1) методом наименьших квадратов;

3) записать эмпирическое уравнение регрессии *Y* на *Х*.

21. СВ *Х* и СВ *Y* – уровни жидкости в различных цилиндрах одной гидросистемы после контрольных испытаний.

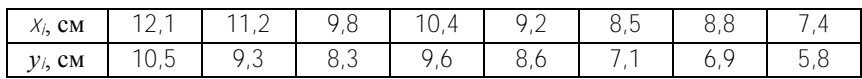

22. СВ  $X$  – величина напряжения стального бруса: СВ  $Y$  – величина нагрузки при сжатии стального бруса.

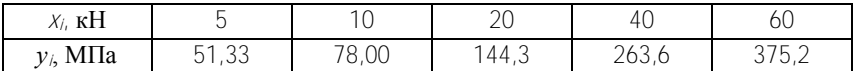

23. СВ  $X$ - углубление резца; СВ  $Y$ - удельная энергия.

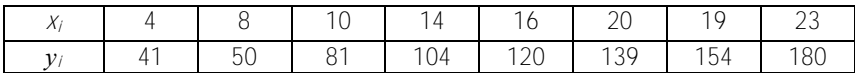

24. СВ Х, СВ У - уровни жидкости в различных цилиндрах одной гидросистемы после контрольных испытаний.

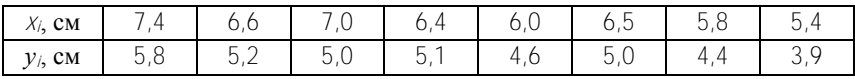

25. СВ  $X$  – электрическое сопротивление молибдена; СВ  $Y$  – температура.

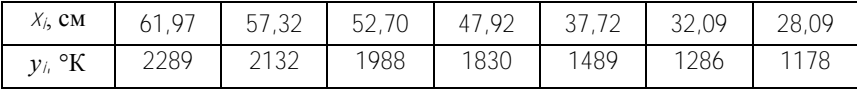

26. СВ  $X$  – электровооруженность труда на одного рабочего; СВ Y - выпуск продукции на одного рабочего.

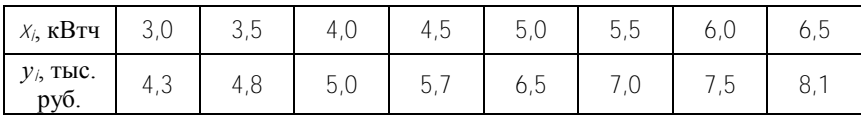

27. СВ Х-температура; СВ У-сопротивление медного термометра.

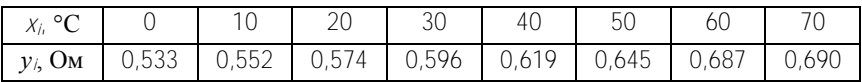

28. СВ  $X$  – масса детали; СВ  $Y$  – время, затрачиваемое на закрепление детали на токарном станке.

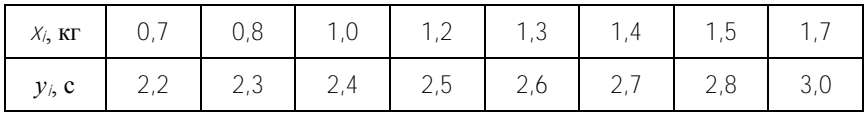

29. СВ *X* – плотность брикетов из карбонильного железного порошка; СВ *Y* – предел прочности на стане двух таких брикетов.

| Хi                   | $\overline{\phantom{0}}$<br>$\overline{a}$<br>$\overline{\phantom{0}}$ | r |                                              | 80 | $\sim$<br>$\overline{\phantom{a}}$ | 85 | 88 | Öſ                  |
|----------------------|------------------------------------------------------------------------|---|----------------------------------------------|----|------------------------------------|----|----|---------------------|
| ГПа<br>$\mathcal{V}$ | $\sim$ $\sim$<br><u>_</u>                                              | _ | $\sim$<br>$\overline{a}$<br>$\sim$<br>$\sim$ | _  | h<br>U,U                           | 4  |    | $\overline{a}$<br>ັ |

30. СВ *X* – скорость движения автомобиля ЗИЛ-130; СВ *Y* – длина его тормозного пути.

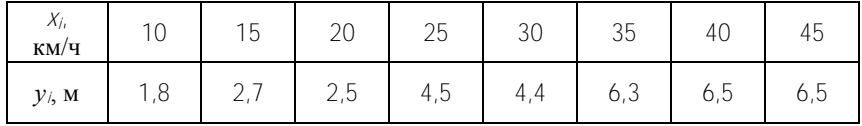

31. СВ *X* – скорость движения автомобиля ВАЗ-2301; СВ *Y* – длина его тормозного пути.

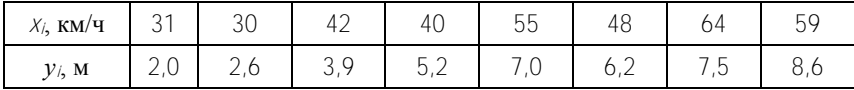

32. СВ *X* – давление гелия; СВ *Y* – объем одного моля гелия.

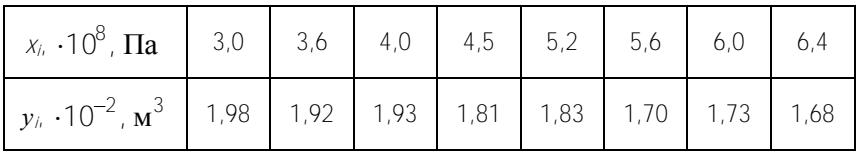

33. СВ *X* – масса груза, подвешенного на эластичном шнуре; СВ *Y* – удлинение этого шнура.

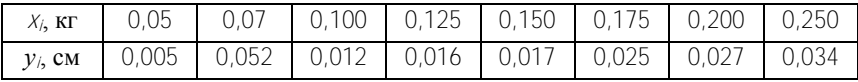

34. СВ *X* – температура при прессовании болтов из стекловолокнита; СВ *Y* – предел их прочности.

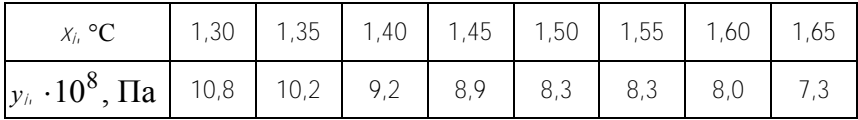

35. СВ *X* – ударная вязкость инструментальных быстрорежущих сталей; СВ *Y* – коэффициент их обрабатываемости.

| $\Delta l_1$<br>$\cdot 10^{-3}$ , Дж/м <sup>2</sup> | 0,7 | 0,8  | $\Omega$<br>$\cup$ , $\prime$ | $\cdots$           | A<br>Ι,Ι | $\bigcap$<br>⊿<br>$\sim$ | ×.<br>ن, ا |     |
|-----------------------------------------------------|-----|------|-------------------------------|--------------------|----------|--------------------------|------------|-----|
|                                                     | U,6 | U,62 | 0,64                          | $\sqrt{2}$<br>U,67 | 0,69     | 0,73                     | 0,75       | U,8 |

36. СВ *X* – стаж работы; СВ *Y* – среднегодовое перевыполнение нормы.

| TQ<br>$10\mu$   |  |  |  |
|-----------------|--|--|--|
| $\ddotsc$<br>'C |  |  |  |

37. СВ *X* – отклонение размеров валиков от номинала при черновой обработке; СВ *Y* – при чистовой обработке.

| <b>MKM</b><br>$\Lambda$ /2 | $\cap$<br>$\overline{\phantom{0}}$<br>טט. | $\cap$ $\Gamma$<br>$\sim$ $\sim$ $\sim$<br>∠∪ | $\sim$<br><u>_</u> | $\sim$ $\sim$<br>$\overline{\phantom{a}}$<br>$\overline{\phantom{0}}$ | -<br>╰ | – |  |
|----------------------------|-------------------------------------------|-----------------------------------------------|--------------------|-----------------------------------------------------------------------|--------|---|--|
| $\gamma$ , MKM<br>12       | -<br>◡                                    | –                                             |                    |                                                                       |        |   |  |

38. СВ *X* – скорость движения автомобиля БелАЗ; СВ *Y* – температура смазочного масла в двигателе этого автомобиля.

| $X_{i}$<br>KM/H              | $\cap$<br>∠∪                               | $\cap$<br>r<br>∠∪            | $\cap$<br>JU   | $\cap$ $\Gamma$<br>35 | 40   | $\overline{\phantom{0}}$<br>45 | 5(<br>っし                              | FГ<br>hh<br>◡◡ |
|------------------------------|--------------------------------------------|------------------------------|----------------|-----------------------|------|--------------------------------|---------------------------------------|----------------|
| $\circ$<br>$\mathbf{1}$<br>◡ | $\overline{\phantom{0}}$<br>$\sim$<br>43,5 | $\sqrt{2}$<br>$\sim$<br>43,5 | $\sim$<br>44,2 | $\sim$<br>45,C        | 46,U | 46.                            | $\overline{\phantom{a}}$<br>4,<br>ں , | 49.<br>77, U   |

39. СВ *X* – скорость резания; СВ *Y* – площадь поперечного сечения стружки при обработке.

| $X_{i}$<br>M/MHH        | 25,0                     | つつ フ | $\cap$ $\cap$ $\cap$<br>22.1 | 19,8 | 7 <sub>0</sub><br>$1/1$ , U | 1 ງ ງ<br>د,∠ا | $\overline{\phantom{a}}$<br>10,7 |     | $\cup_1$        |
|-------------------------|--------------------------|------|------------------------------|------|-----------------------------|---------------|----------------------------------|-----|-----------------|
| $y_i$ , MM <sup>2</sup> | $\overline{\phantom{a}}$ | 1.4  |                              | 2,1  | 2,0                         | 4.,           | <b>A</b><br>$O_{11}$             | 1,0 | $\cup$ , $\cup$ |

40. СВ *X* – температура; СВ *Y* – коэффициент трения в подшипнике.

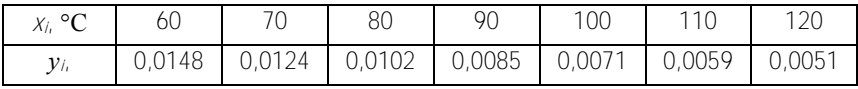

# **ПРИЛОЖЕНИЕ**

Таблица П1

$$
3\text{начения функции } \varphi(x) = \frac{1}{\sqrt{2\pi}} e^{-\frac{x^2}{2}}
$$

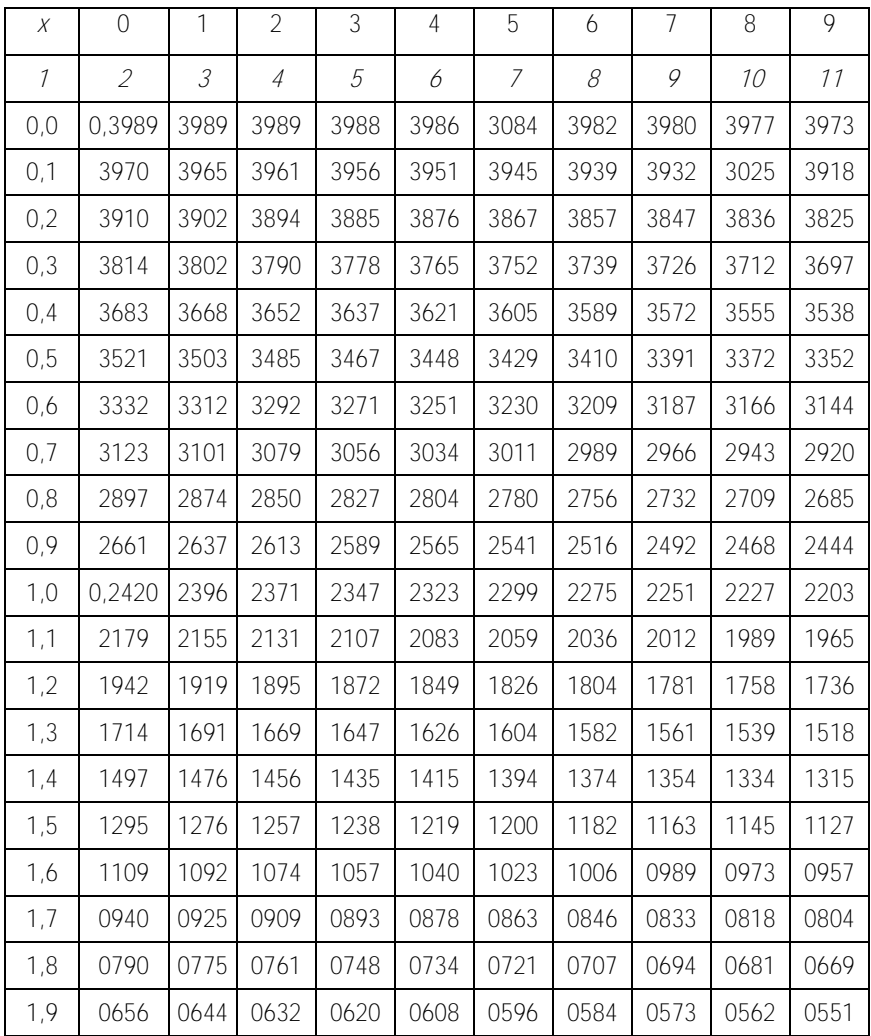

# Окончание табл. П1

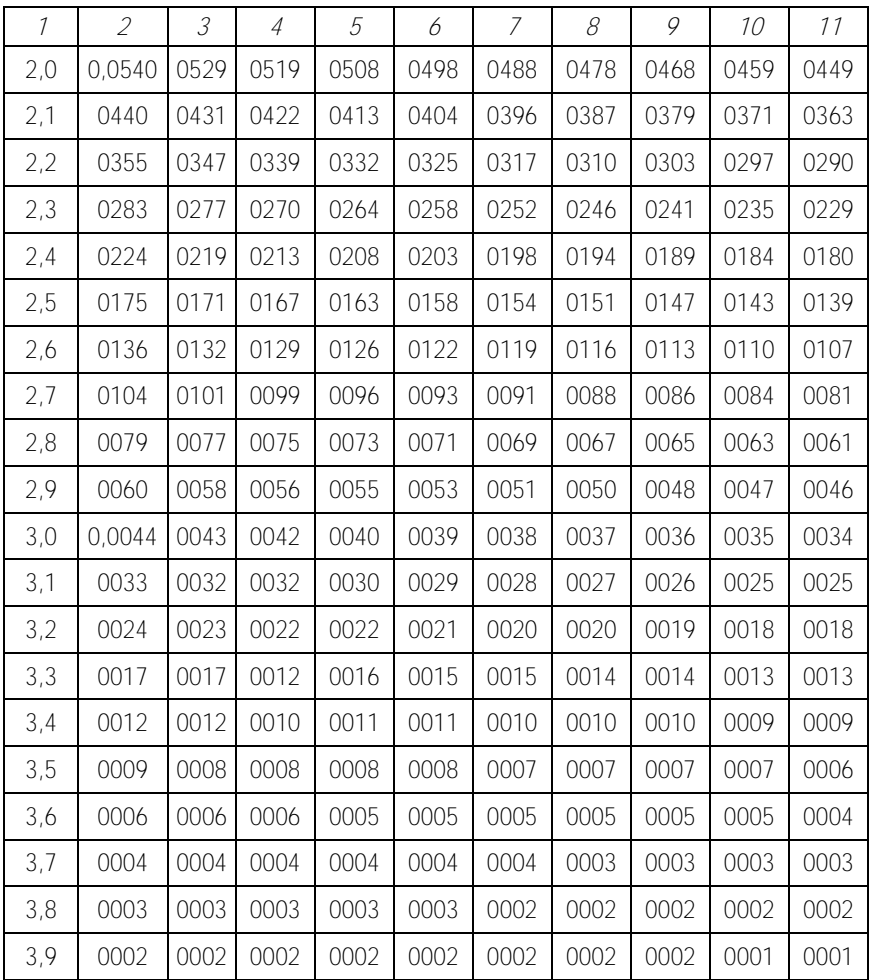

# Таблица П2

Значения функции Лапласа 
$$
\Phi(x) = \frac{1}{\sqrt{2\pi}} \int_{0}^{x} e^{-\frac{t^2}{2}} dt
$$

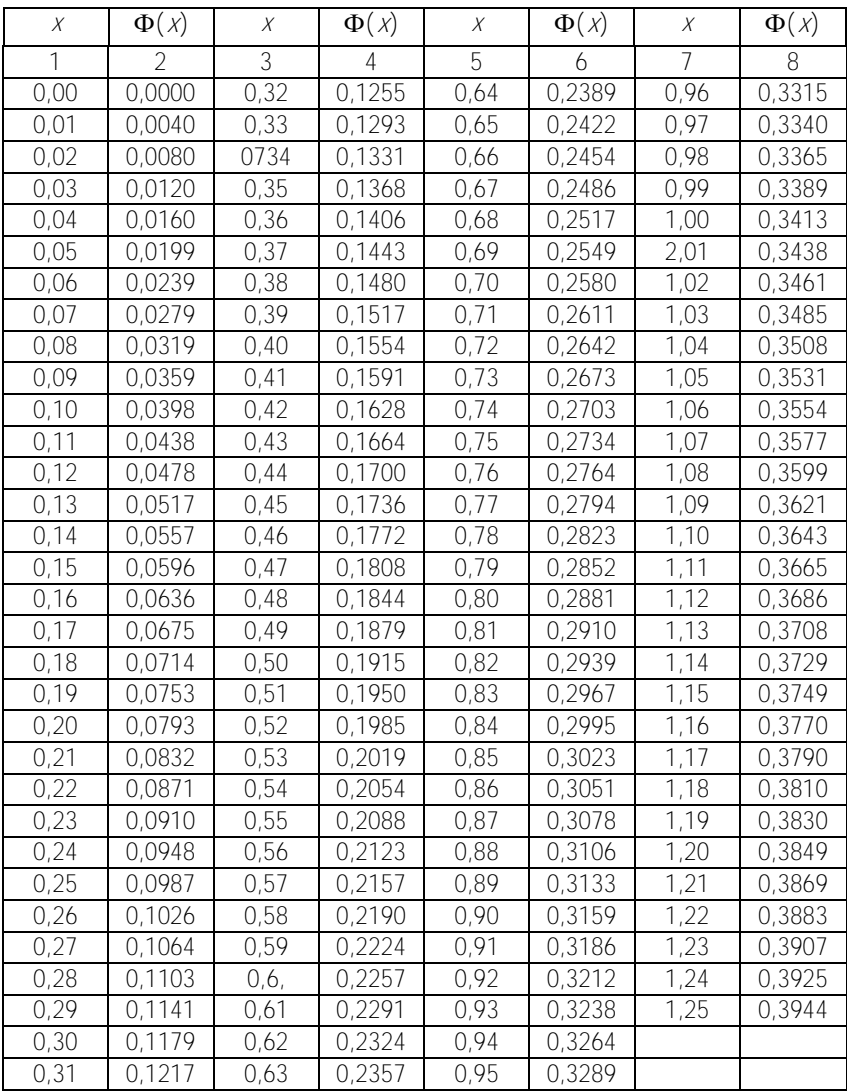

# Окончание табл. П2

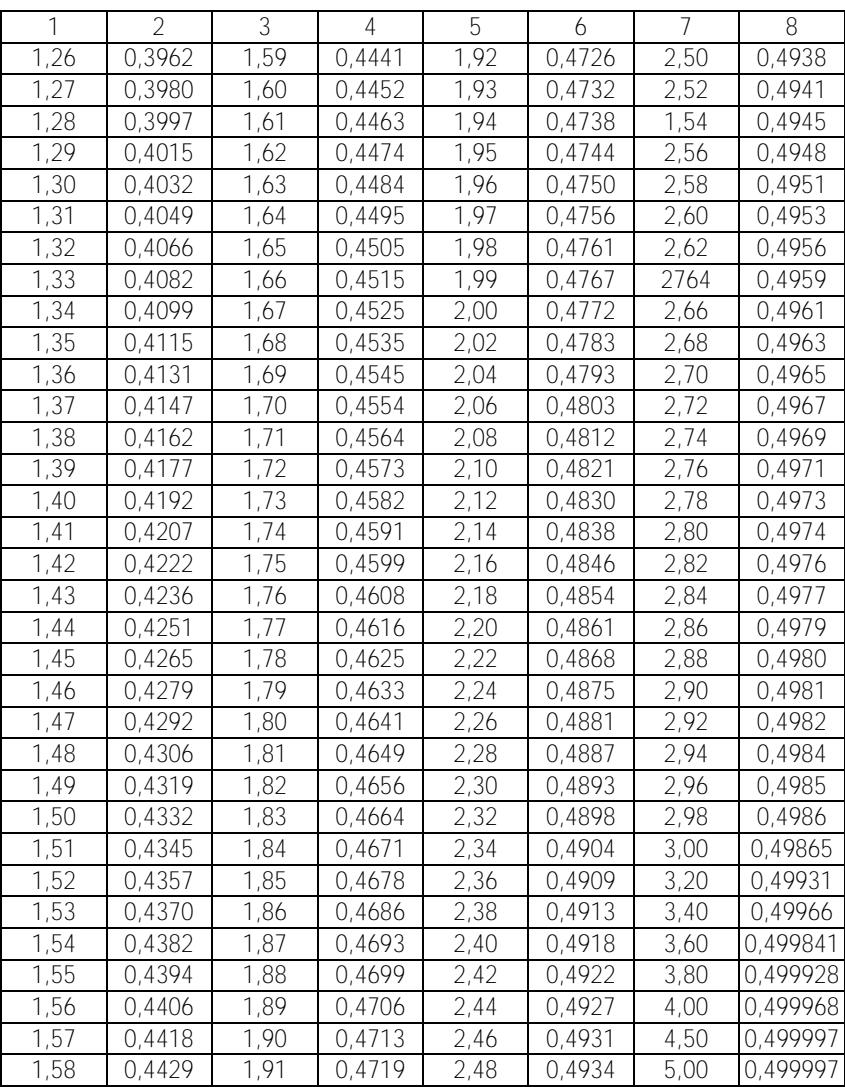

# Таблица П3

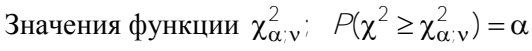

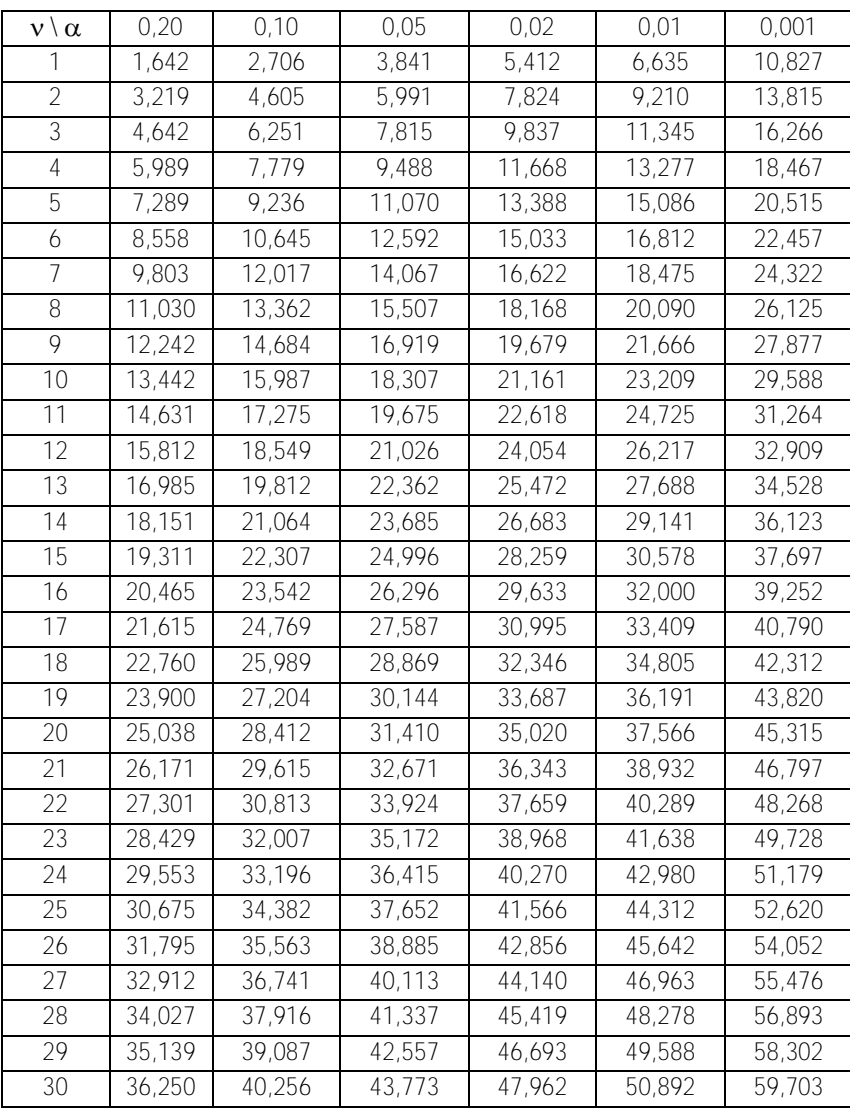

# Распределение Стьюдента Значения  $t_{\alpha,\nu}$  удовлетворяют условию

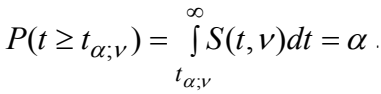

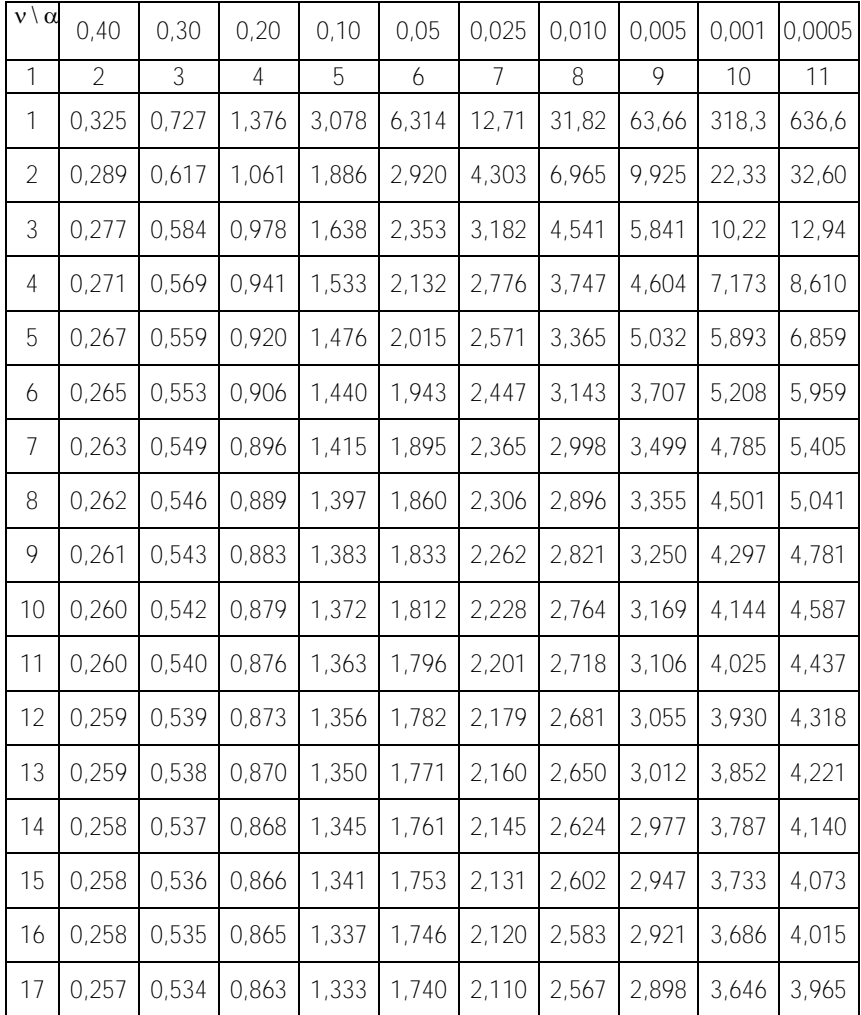

# Окончание табл. П4

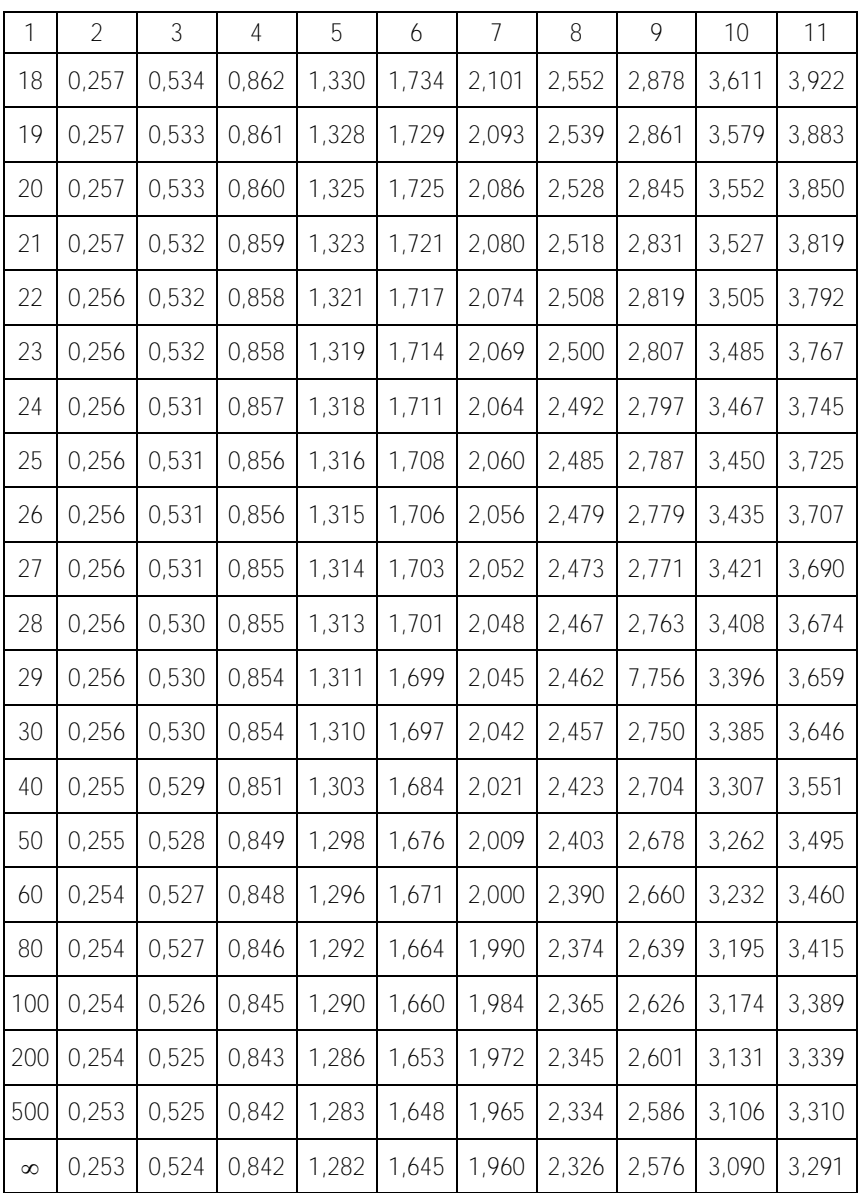

# Таблица П5

$$
\text{Значения функции } t_{\gamma;n}: \ \overline{X}_{\mathbf{B}} - t_{\gamma;n} \frac{\overline{S}}{\sqrt{n}} < \partial < \overline{X}_{\mathbf{B}} + t_{\gamma;n} \frac{\mathcal{S}}{\sqrt{n}}
$$

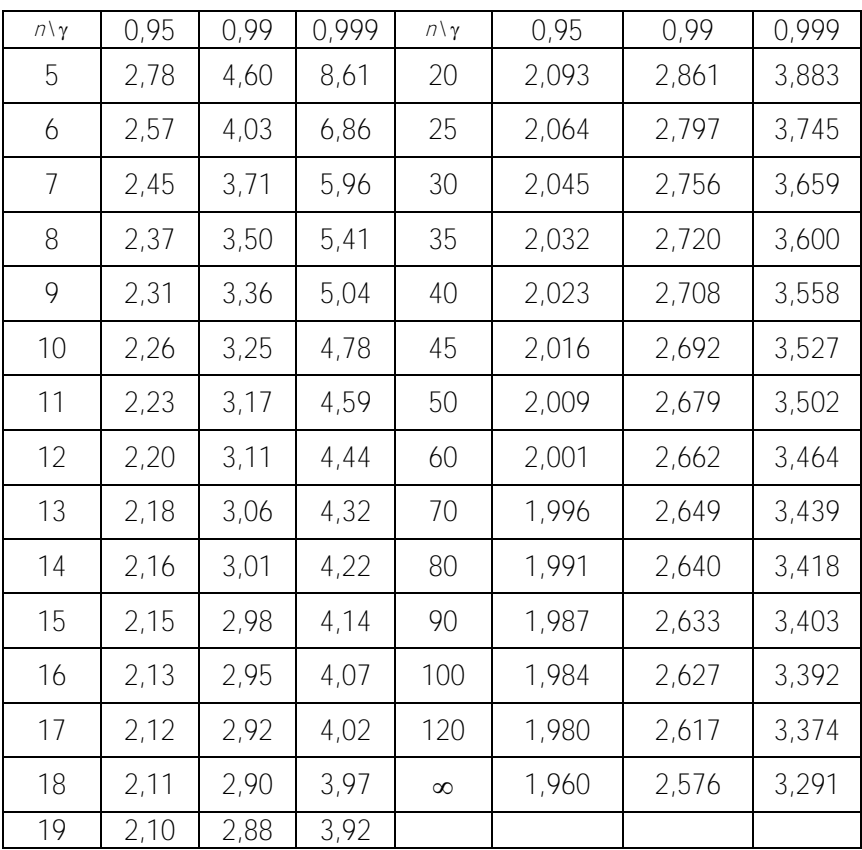

Значения коэффициентов  $q_1$  и  $q_2$ ;  $q_1$ *S* <  $\sigma$  <  $q_2$ *S* 

|                 | 0,99  |                |       | 0,98              | 0,95  |                   | 0,00  |                |
|-----------------|-------|----------------|-------|-------------------|-------|-------------------|-------|----------------|
|                 | $q_1$ | q <sub>2</sub> | $q_1$ | $q_2$             | $q_1$ | $q_2$             | $q_1$ | q <sub>2</sub> |
| 1               | 0,356 | 15,0           | 0,388 | $\overline{79,8}$ | 0,446 | 31,9              | 0,510 | 15,9           |
| $\overline{2}$  | 0,434 | 14,1           | 0,466 | 9,97              | 0,521 | 6,28              | 0,578 | 4,40           |
| 3               | 0,483 | 6,47           | 0,514 | $\overline{5,11}$ | 0,566 | 3,73              | 0,620 | 2,92           |
| $\overline{4}$  | 0,519 | 4,39           | 0,549 | 3,67              | 0,599 | 2,87              | 0,649 | 2,37           |
| 5               | 0,546 | 3,48           | 0,576 | 3,00              | 0,624 | 2,45              | 0,672 | 2,090          |
| 6               | 0,569 | 2,98           | 0,597 | 2,62              | 0,644 | 2,202             | 0,690 | 1,916          |
| $\overline{7}$  | 0,588 | 2,66           | 0,616 | 2,377             | 0,661 | 2,035             | 0,705 | 1,797          |
| 8               | 0,604 | 2,440          | 0,631 | 2,205             | 0,675 | $\frac{1}{1,916}$ | 0,718 | 1,711          |
| 9               | 0,618 | 2,277          | 0,644 | 2,076             | 0,688 | 1,826             | 0,729 | 1,645          |
| 10              | 0,630 | 2,154          | 0,656 | 1,977             | 0,699 | 1,755             | 0,739 | 1,593          |
| 11              | 0,641 | 2,056          | 0,667 | 1,898             | 0,708 | 1,698             | 0,748 | 1,550          |
| $\overline{12}$ | 0,651 | 1,976          | 0,676 | 1,833             | 0,717 | 1,651             | 0,755 | 1,515          |
| 13              | 0,660 | 1,910          | 0,685 | 1,779             | 0,725 | 1,611             | 0,762 | 1,485          |
| $\overline{14}$ | 0,669 | 1,854          | 0,693 | 1,733             | 0,732 | 1,577             | 0,769 | 1,460          |
| 15              | 0,676 | 1,806          | 0,700 | 1,694             | 0,739 | 1,548             | 0,775 | 1,437          |
| 16              | 0,683 | 1,764          | 0,707 | 1,659             | 0,745 | 1,522             | 0,780 | 1,418          |
| $\overline{17}$ | 0,690 | 1,727          | 0,713 | 1,629             | 0,750 | 1,499             | 0,785 | 1,400          |
| $\overline{18}$ | 0,696 | 1,695          | 0,719 | 1,602             | 0,756 | 1,479             | 0,790 | 1,385          |
| 19              | 0,702 | 1,668          | 0,725 | 1,578             | 0,760 | 1,460             | 0,794 | 1,370          |
| 20              | 0,707 | 1,640          | 0,730 | 1,556             | 0,765 | 1,414             | 0,798 | 1,358          |
| $\overline{21}$ | 0,712 | 1,617          | 0,734 | 1,536             | 0,769 | 1,429             | 0,802 | 1,346          |
| 23              | 0,722 | 1,576          | 0,743 | 1,502             | 0,777 | 1,402             | 0,809 | 1,326          |
| $\overline{24}$ | 0,726 | 1,558          | 0,747 | 1,487             | 0,781 | 1,391             | 0,812 | 1,316          |
| $\overline{25}$ | 0,730 | 1,541          | 0,751 | 1,473             | 0,784 | 1,380             | 0,815 | 1,308          |
| 26              | 0,734 | 1,526          | 0,755 | 1,460             | 0,788 | 1,371             | 0,818 | 1,300          |
| $\overline{27}$ | 0,737 | 1,512          | 0,758 | 1,448             | 0,791 | 1,361             | 0,820 | 1,293          |
| 29              | 0,744 | 1,487          | 0,765 | 1,426             | 0,796 | 1,344             | 0,825 | ,279<br>1      |
| 30              | 0,748 | 1,475          | 0,768 | 1,417             | 0,799 | 1,337             | 0,828 | ,274<br>1      |
| 40              | 0,774 | 1,390          | 0,792 | 1,344             | 0,821 | 1,279             | 0,847 | 1,228          |
| 50              | 0,793 | 1,336          | 0,810 | 1,297             | 0,837 | 1,243             | 0,861 | 1,199          |
| 60              | 0,808 | 1,299          | 0,824 | 1,265             | 0,849 | 1,217             | 0,871 | 1,179          |
| 70              | 0,820 | 272<br>1       | 0,835 | 1,241             | 0,858 | 198<br>1          | 0,879 | 163<br>1       |
| 80              | 0,829 | 1,250          | 0,844 | 1,222             | 0,866 | 1,183             | 0,886 | 1,151          |
| 90              | 0,838 | 1,233          | 0,852 | 1,207             | 0,873 | 1,171             | 0,892 | 1,141          |
| 100             | 0,845 | 1,219          | 0,858 | 1,195             | 0,878 | 1,161             | 0,897 | 1,133          |
| 200             | 0,887 | 1,15           | 0,897 | 1,13              | 0,912 | 1,11              | 0,925 | 1,09           |

# Таблица П7

Критические значения распределения Колмогорова $P(\lambda>\lambda_\alpha)=\alpha$ 

| $\sim$<br>u         | $\sim$ $\sim$<br>U,Z      | ∩ ⊣<br>∪ , ⊥ | 0,05 | റ ററ<br>,UZ<br>ັ | $\sim$ $\sim$ 1<br>$U_1U_2$ | 0,001 |
|---------------------|---------------------------|--------------|------|------------------|-----------------------------|-------|
| $\mathbf{v}_\alpha$ | $\cap$ 7 $\cap$<br>,ט ו ט | 1,224        | ,358 | ,520             | $\sqrt{2}$<br>. 62∟         | ,950  |

#### **ЛИТЕРАТУРА**

1. Гмурман, В.Е. Теория вероятностей и математическая статистика / В.Е. Гмурман. – М.: Высшая школа, 2003. – 479 с.

2. Гмурман, В.Е. Руководство к решению задач по теории вероятностей и математической статистике / В.Е. Гмурман. – М.: Высшая школа, 1997. – 400 с.

3. Микулик, Н.А. Теория вероятностей и математическая статистика / Н.А. Микулик, А.В. Метельский. – Минск: Пион, 2002. – 192 с.

4. Математика для инженеров: в 2 т. / под научной ред. Н.А. Микулика. – Минск: Элайда, 2006. – Т. 2.

5. Микулик, Н.А. Решение технических задач по теории вероятностей и математической статистике / Н.А. Микулик, Г.Н. Рейзина. – Минск: Вышэйшая школа, 1966.

6. Белько, И.В. Теория вероятностей и математическая статистика. Примеры и задачи / И.В. Белько, Г.Л. Свирид. – Минск: Новое знание,  $2002. - 250$  c.

# СОДЕРЖАНИЕ

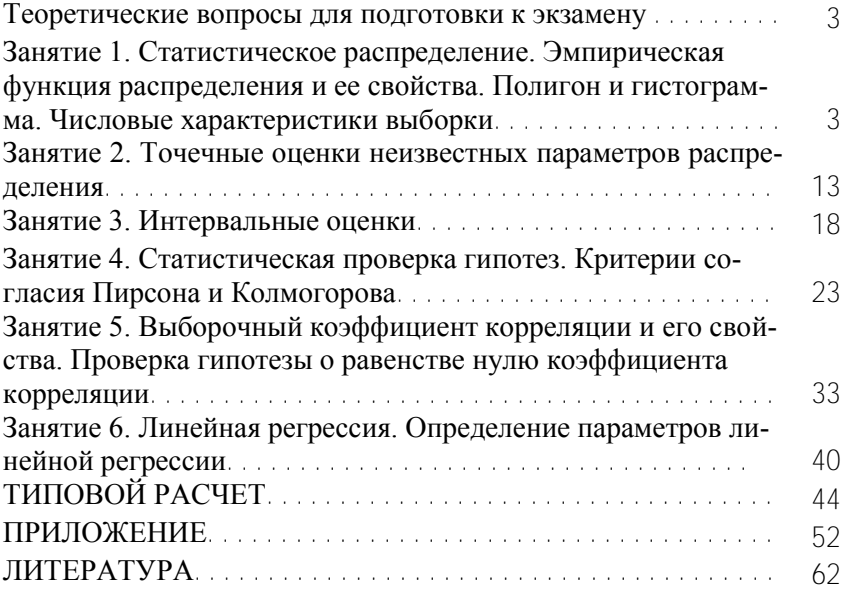

Учебное издание

#### МАТЕМАТИЧЕСКАЯ СТАТИСТИКА

Сборник задач для аудиторной и самостоятельной работы

Составители: ЧЕПЕЛЕВ Николай Иосифович МЕТЕЛЬСКИЙ Анатолий Владимирович ЧЕПЕЛЕВА Тереса Иосифовна КЛИМОВИЧ Владимир Макарович

Редактор И.Ю. Никитенко Компьютерная верстка Л.А. Адамович

Подписано в печать 18.11.2009. Формат  $60 \times 84^{1/16}$ . Бумага офсетная. Отпечатано на ризографе. Гарнитура Таймс. Усл. печ. л. 3,72.Уч.-изд. л. 2,91. Тираж 500. Заказ 519.

Издатель и полиграфическое исполнение: Белорусский национальный технический университет. ЛИ № 02330/0494349 от 16.03.2009. Проспект Независимости, 65. 220013, Минск.